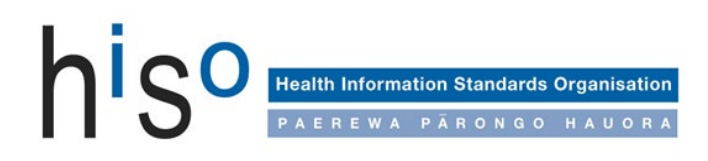

# **HISO 10008.3:2019 Notifiable Disease Messaging Implementation Guide**

March 2019

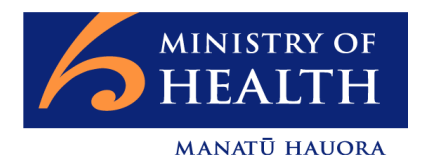

# **Document information**

*HISO 10008.3:2019 Notifiable Disease Messaging Implementation Guide* is a standard approved for the New Zealand health and disability sector

First published in March 2017 and updated in March 2019 by the Ministry of Health

ISBN 978-1-98-856869-0 (online)

HP 7060

Health Information Standards Organisation (HISO) standards are published by the Ministry of Health for use by the health and disability sector

HISO standards are posted on the Ministry website: [http://www.health.govt.nz/our-work/health](http://www.health.govt.nz/our-work/health-information-standards/approved-standards)[information-standards/approved-standards](http://www.health.govt.nz/our-work/health-information-standards/approved-standards)

# **Contributors**

The Institute of Environmental Science and Research (ESR)

# **Copyright**

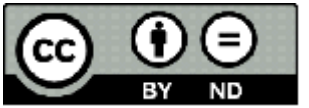

Crown copyright (c) – This copyright work is licensed under the Creative Commons Attribution-No Derivative Works 4.0 licence [http://creativecommons.org/licenses/by-nd/4.0/.](http://creativecommons.org/licenses/by-nd/4.0/) You may copy and distribute

this work provided you attribute it to the Ministry of Health, you do not adapt it and you abide by the other licence terms.

# **Keeping standards up-to-date**

HISO standards are regularly updated to reflect advances in health information science and technology. Always be sure to use the latest edition of these living documents.

We welcome your ideas for improving this standard and will correct any errors you report. Contact us at [standards@health.govt.nz](mailto:standards@moh.govt.nz) or write to Health Information Standards, Ministry of Health, PO Box 5013, Wellington 6145.

# **Version control**

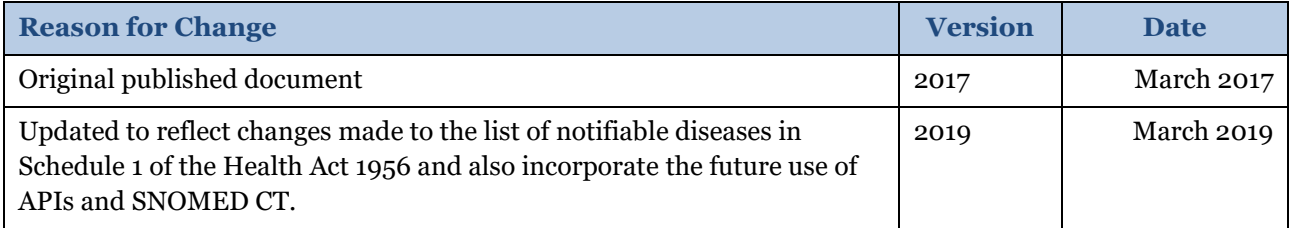

# **Contents**

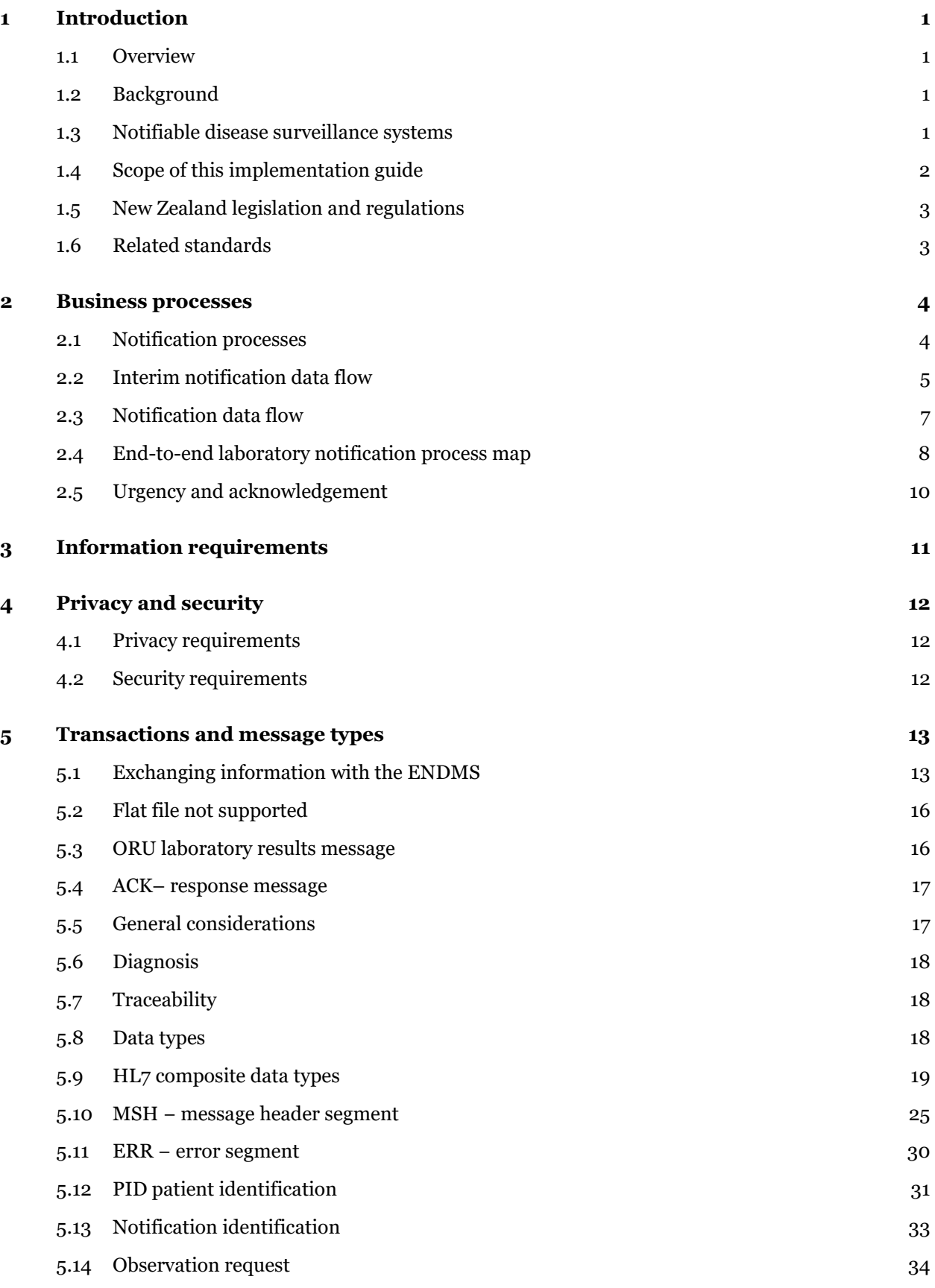

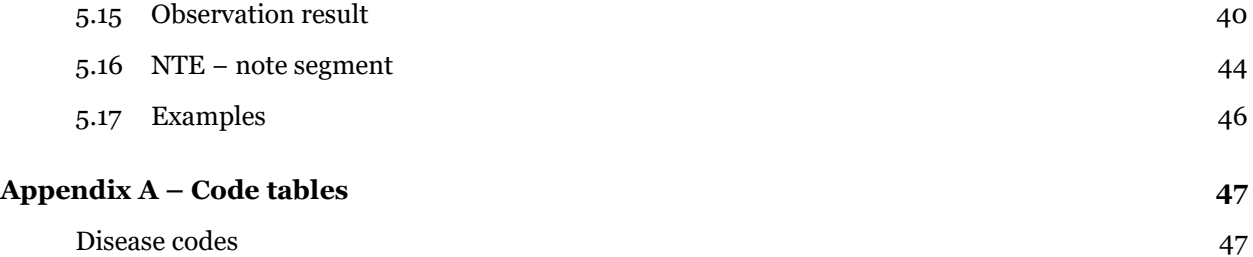

# <span id="page-4-0"></span>**1 Introduction**

This implementation guide provides assistance in the development of applications using messaging to report notifications into the Electronic Notifiable Disease Messaging System (ENDMS). Also included in this guide is the structure of electronic messages using  $HL/(\mathbb{R})^1$  $HL/(\mathbb{R})^1$  version 2.4.

# <span id="page-4-1"></span>**1.1 Overview**

Notification is a key part of monitoring and managing communicable disease (and some non-communicable issues) under the current Health Act 1956. Under Schedules 1 and 2 of the Health Act 1956 there are a number of diseases and conditions that are required to be notified (including on suspicion) to a Medical Officer of Health.

Section 74AA of the Health Act 1956 requires laboratories to directly notify a Medical Officer of Health, based at one of 20 local public health units, on confirmation or suspicion that a patient has a notifiable disease. It is anticipated that the requirement to report on suspicion will no longer be necessary once a review of procedures has been completed.

The primary purpose of notification is to trigger an appropriate public health response so that further illness can be prevented. The secondary purpose is for surveillance; that is, is to predict, observe and minimise the harm caused by outbreak, epidemic and pandemic situations. Accurate and timely data is essential if we are to promptly identify and respond to important public health events such as pandemic influenza, or a similar emergent infectious agent with epidemic or pandemic potential.

# <span id="page-4-2"></span>**1.2 Background**

In 2003 the Ministry of Health initiated a review of the current system of notifiable diseases and conditions. The review identified a need to improve the effectiveness of the current system, especially in relation to data accuracy and timeliness. A major recommendation was to create the legal framework that would allow direct laboratory notification of notifiable diseases.

The Health Amendment Act 2006 was passed in December 2006. As well as improving the government's ability to respond to an outbreak of pandemic flu or a similar highly infectious disease, this new legislation provided for direct laboratory notification (of notifiable diseases). Along with the aim of improving the New Zealand disease surveillance system in terms of its timeliness, quality and accessibility, the problematic nature of relying on the voluntary participation of laboratories to supply data was strong justification for introducing a legal requirement for laboratories to report cases of notifiable diseases.

In July 2016, Schedule 1 of the Health Act 1956 was updated as a result of the passing of the Health (Protection) Amendment Act 2016. This new legislation increased the range of infectious diseases to be notified. This will provide the ability to improve the management of individuals with infectious diseases that may put others at risk and strengthen the provision of contact tracing of people that may have been exposed to an infectious disease.

# <span id="page-4-3"></span>**1.3 Notifiable disease surveillance systems**

The method of notification approved by the Direct Laboratory Notification Advisory Group is through a national electronic system that builds on existing systems, including EpiSurv, the national notifiable diseases database maintained by Environmental Science and Research (ESR).

<span id="page-4-4"></span><sup>1</sup> HL7® is the trademark of Health Level Seven and is referred to as HL7 within this document.

EpiSurv7, a web-based real-time version of the national notifiable disease surveillance system, was deployed in April 2007. EpiSurv7 is an extensible and scalable system and is currently used by public health services throughout New Zealand.

The national electronic system provides a base set of functionality and tools, including:

- electronic and manual data capture
- recording of cases of notifiable diseases and subsequent investigation details
- recording of contact tracing information and linking of cases
- data analysis and reporting.

The system is intended to work alongside local public health unit systems, which are used to support more advanced requirements for notifiable disease case management, contact tracing and management, and outbreak and emergency responses. Basically, it provides interfaces through which data can be exchanged electronically.

ESR has developed an enhanced, robust and secure information management platform known as SurvINZ. In this platform, ESR has integrated (and continues to integrate) its surveillance systems and activities to achieve greater efficiency and deliver more integrated and timely information to its stakeholders and endusers for the benefit of public health.

# <span id="page-5-0"></span>**1.4 Scope of this implementation guide**

This document presents guidelines for sending HL7 messages to the Electronic Notifiable Disease Messaging System (ENDMS).

This implementation guide uses definitions from HISO 10008.2:2015 Pathology and Radiology Messaging Standard.

The messages covered are test results provided by laboratories and the response from ESR. Notifications from other practitioners are not covered here, but over time it is envisaged that additional information will be managed by providing a copy of an electronic laboratory order to ESR, or sending additional information using a referral message (REF) using current RSD version 2.4 HL7 standard.

This guide covers the following topics:

- specific use of message segments where there are alternative uses, and the enforcement of optional fields that are required for the ENDMS
- provision of all the technical information required for a health provider (or their system vendor) to make all the necessary system changes to support the ENDMS.

# <span id="page-6-0"></span>**1.5 New Zealand legislation and regulations**

The following Acts of Parliament and Regulations have specific relevance to this standard. Readers should be aware of the need to consider other Acts and Regulations as may be appropriate to their own implementation or use of this standard.

- Health Act 1956
- Health and Disability Commissioner (Code of Health and Disability Services Consumers' Rights) Regulations 1996
- Health Information Privacy Code 2020
- Privacy Act 2020

# <span id="page-6-1"></span>**1.6 Related standards**

- HISO 10004 New Zealand Pathology Observation Code Set (NZPOCS)
- HISO 10008.2:2015 Pathology and Radiology Messaging Standard
- HISO 10008.1:2015 Pathology and Radiology Implementation Guide
- HISO 10029:2015 Health Information Security Framework
- HISO: 10005 Health Practitioner Index Data Set
- HISO: 10006 Health Practitioner Index Code Set
- HL7 Standard version 2.4 − An Application Protocol for Electronic Data Exchange in Healthcare Environments. Ann Arbor: Health Level Seven Inc.
- ISO 3166: ISO 3166-1:1997, Codes for the Representation of Names of Countries and Their Subdivisions: Part 1: Country codes

# <span id="page-7-0"></span>**2 Business processes**

# <span id="page-7-1"></span>**2.1 Notification processes**

To meet legal requirements, the person in charge of a medical laboratory has several options to report, depending on their laboratory's capacity. The following methods may be used to notify Medical Officers of Health:

- manual notification, including phone or fax
- electronic copying of test results from a DHB laboratory to a DHB public health unit (for DHB patients only)<sup>[2](#page-7-2)</sup>
- sending a modified[3](#page-7-3) HL7 message electronically to the Medical Officer of Health
- electronic notification via the national EpiSurv system.

Laboratories may decide to continue to use a manual system, and in some smaller districts this will not cause any problems due to their small volumes of notifiable disease results. Those public health units that receive an HL7 message directly from laboratories should consider using an HL7 viewer (a basic software package) to enable the receipt and display of electronic information from laboratories and comply with the Privacy Act.

DHB hospital laboratories will need to approach their corporate services to determine what information can be transferred from the hospital laboratories to the local public health unit. Organisation structures, governance and contractual arrangements will differ from DHB to DHB. It may be permissible to send test results unconnected to the notification to another medical practitioner (eg, a Medical Officer of Health within the same DHB). Because the restrictions will differ for each DHB, the Ministry advises DHBs to seek their own legal advice on this issue.

For private laboratories, all patient-identifiable information not required by a Medical Officer of Health for public health action must be removed from the test result before it can be transferred to the Medical Officer of Health.

<span id="page-7-2"></span><sup>&</sup>lt;sup>2</sup> This option may not be available to all DHB laboratories due to organisation structures and contractual arrangements.

<span id="page-7-3"></span><sup>3</sup> A copy of the test results modified to exclude all patient identifiable information not required by the Medical Officer of Health.

# <span id="page-8-0"></span>**2.2 Interim notification data flow**

The diagram below provides a simplified view of the interim flow of information for direct notification of notifiable diseases.

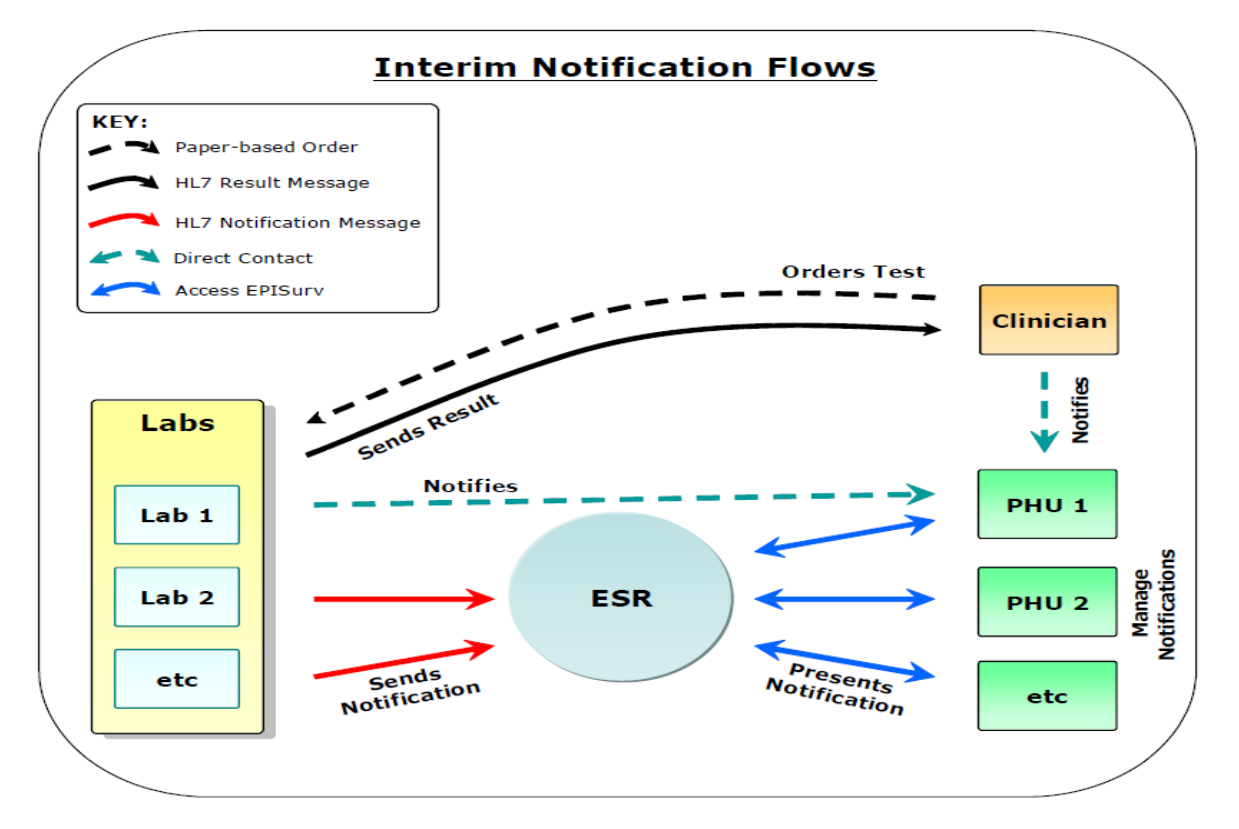

#### <span id="page-8-1"></span>**Figure 1: Interim flow for direct notification**

The notification messages comply with HISO 10008.2:2015 Pathology and Radiology Messaging Standard and HL7 version 2.4.

Direct contact between a laboratory and a public health unit may be via phone, fax or email, or possibly an electronic message. Typically this would be because a laboratory is unable to send a notification message that meets the required specification. Where an electronic message is sent directly to a Medical Officer of Health, the public health unit requires the capability to receive such information and need to manually create a case in EpiSurv.

The participants are described in the following table.

| Participant               | <b>Role</b>                                                                                                    |
|---------------------------|----------------------------------------------------------------------------------------------------|
| Clinician                 | Requests laboratory tests and sends a notification message to a public<br>health unit (via EpiSurv) on suspicion of a notifiable disease.                                                                                                    |
| Laboratory                | Undertakes the tests requested, sends the results to the requesting<br>clinician and sends a notification message (via EpiSurv) to a public health<br>unit on confirmation of a notifiable disease.                                                                                                    |
| <b>ESR</b>                | Receives a notification message from a laboratory and a health care<br>practitioner, stores the notification information in EpiSurv, and alerts the<br>appropriate public health unit.                                                                                                    |
|                           | ESR operates EpiSurv, a national notifiable diseases reporting and basic<br>case management system.                                                                                                    |
| Medical Officer of Health | Accesses a 'notifications module' on EpiSurv via a web browser on a<br>computer at the public health unit (PHU). Case report forms are created<br>where necessary (an automated process). The Medical Officer of Health<br>may contact the attending clinician, testing laboratory and/or patient for<br>information, follow-up or public health action purposes. |
| Message broker            | While not shown in the diagram, the broker's role is to manage laboratory<br>order and results messages and notification messages to ensure they are<br>securely passed between the appropriate parties: in this case, a clinician<br>and a laboratory, a laboratory and ESR, and a clinician and ESR.                                                            |
| Communication network     | While not shown in the diagram, this is the underlying<br>telecommunications-related infrastructure over which messages are<br>securely passed between the parties; for example, the Connected Health<br>Network or RESTful APIs.                                                                                                    |

*Table 1: The participants in the notification processes*

Laboratory test orders, results and notification messages ensure information is provided in a structured and consistent way and can be easily stored and processed by ESR's EpiSurv system. A public health unit does not need to manually create a case in EpiSurv. These messages comply with the HL7 version 2.4.

Direct contact between a clinician and a public health unit may be via phone, fax or email. Typically this would be because a clinician wants to provide early warning to a public health unit regarding a suspected patient with a notifiable disease. In the future, it is likely that clinicians will also be able to send electronic notifications to a public health unit via EpiSurv using, for example, their practice management system.

# <span id="page-10-0"></span>**2.3 Notification data flow**

The diagram below provides a simplified view of the flow of information for direct notification of notifiable diseases.

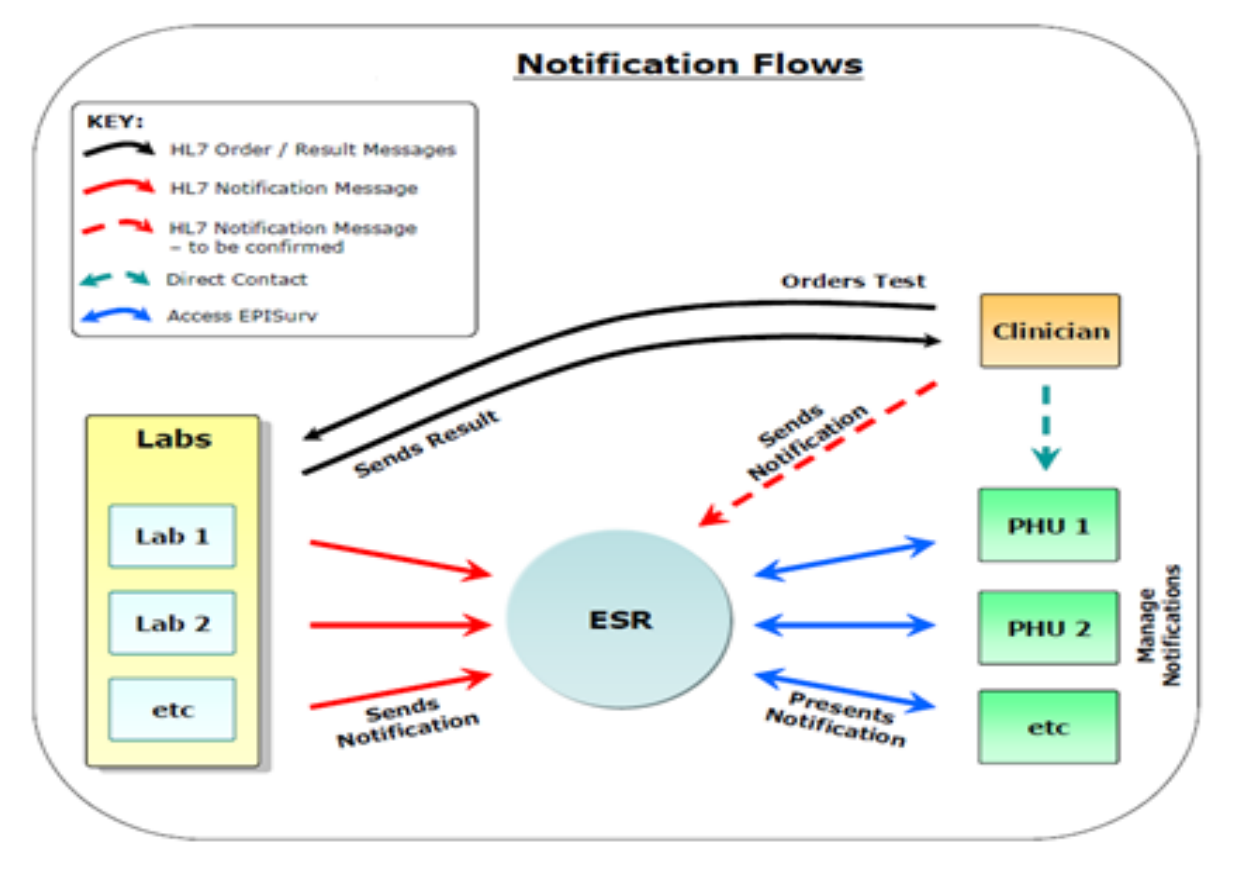

#### **Figure 2: Flow of information for direct notification**

The participants are the same as in the interim diagram [\(Figure 1\)](#page-8-1).

# <span id="page-11-0"></span>**2.4 End-to-end laboratory notification process map**

The map below (Table 2) sets out the main notification routes required for different circumstances, depending on whether a manual or an electronic notification system is used and whether more than one laboratory is involved in testing the sample. Simplified diagrams showing only the electronic messaging are provided in section [5.1.](#page-16-1)

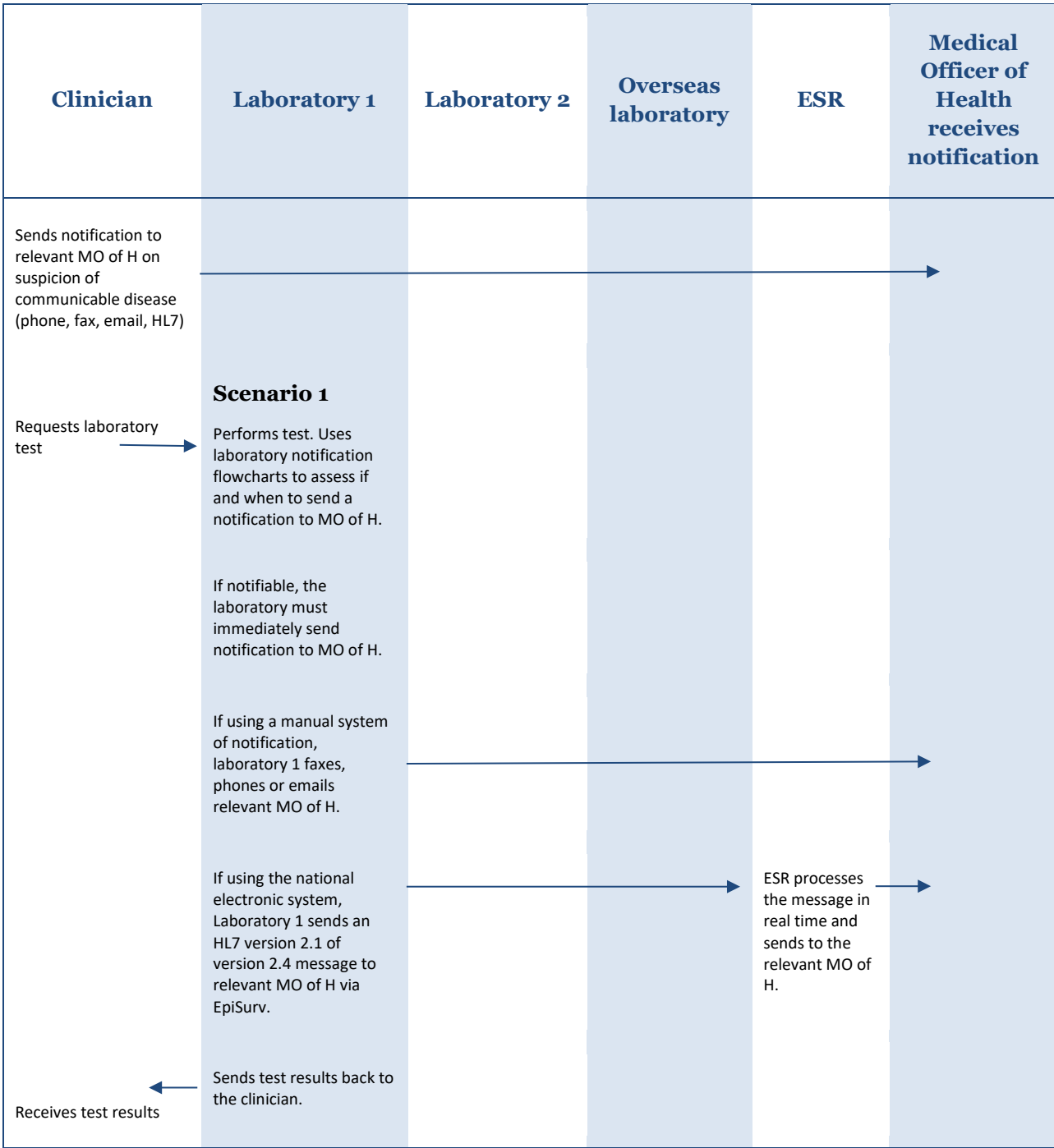

#### *Table 2: Main notification routes*

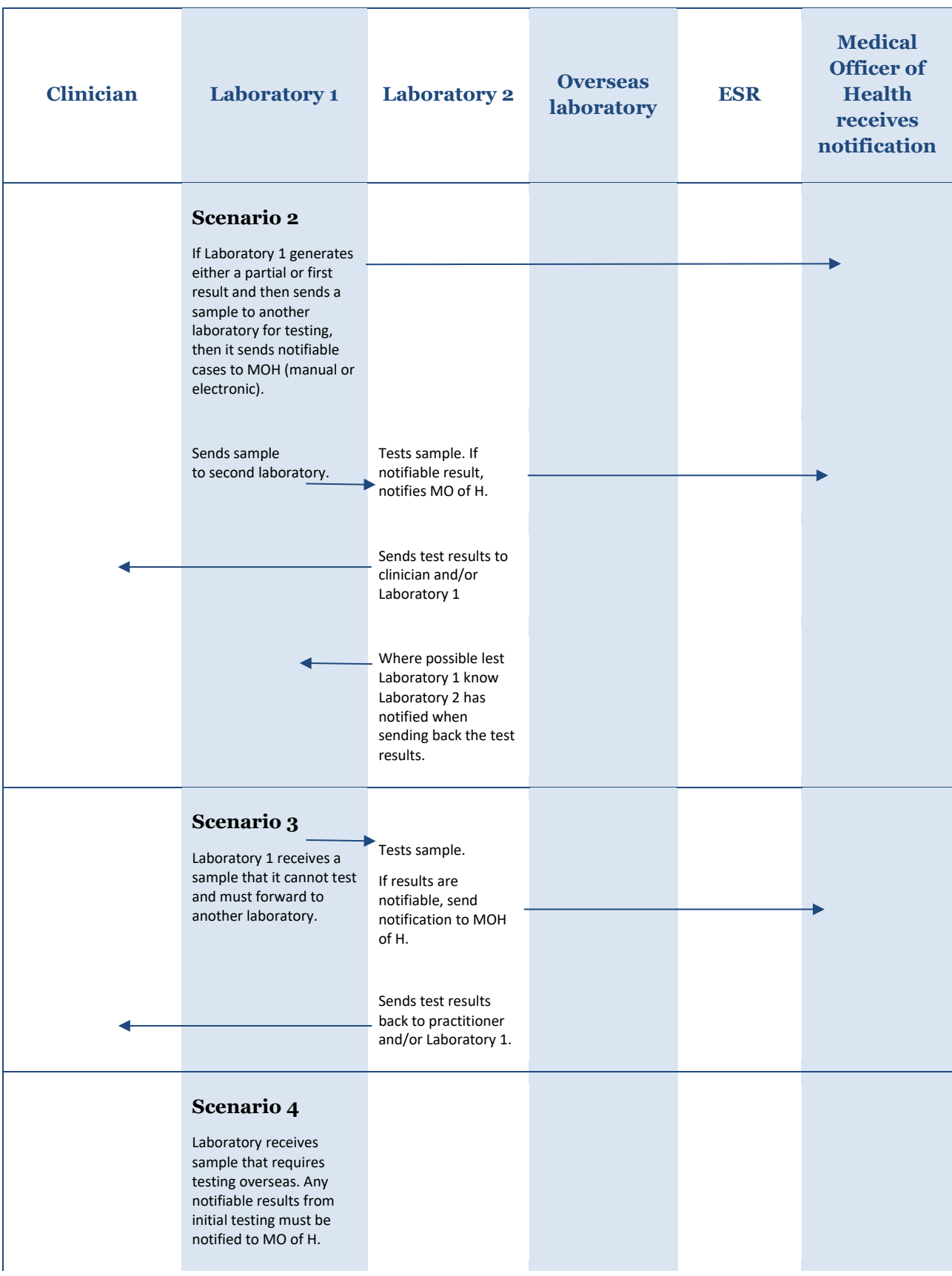

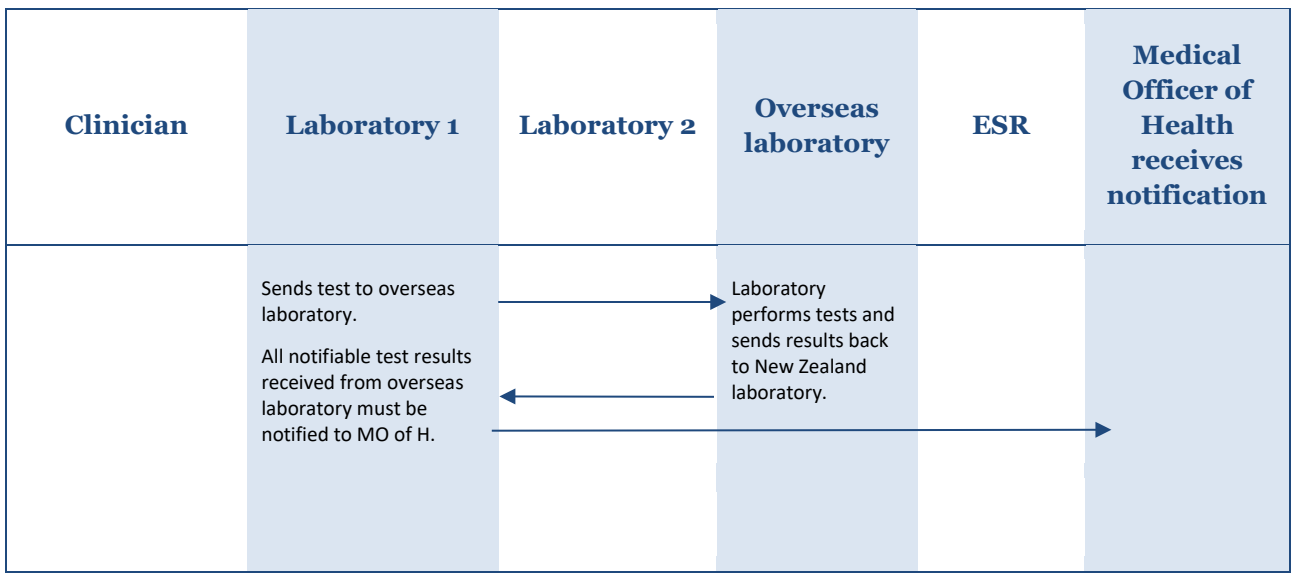

# <span id="page-13-0"></span>**2.5 Urgency and acknowledgement**

Existing manual systems, such as fax (auto-receipt) and telephone, mean that the person notifying is aware that a notification has been received at a public health unit. In moving to electronic notification, acknowledgement that a notification has been received (or rejected) will be required. This function may be discharged either by the receiving application itself or an intermediary message broker.

For some conditions, it is particularly important that a notification is received and actioned as soon as possible. For laboratories reporting electronically, professional judgement should be exercised in relation to the reporting of results that are likely to require urgent action by the public health unit. In such circumstances, phoning through the results as well as sending the results electronically is recommended.

# <span id="page-14-0"></span>**3 Information requirements**

Laboratories are required by law to provide the Medical Officer of Health with a subset of the ideal data set. The absolute minimum information required by the Medical Officer of Health to ensure public health action can be initiated following notification (by contacting the clinician) is given in the following list:

- patient name
- date of birth<sup>[4](#page-14-1)</sup>
- name of referring practitioner
- disease (code)
- laboratory name
- public health unit (code)<sup>[5](#page-14-2)</sup>
- sample reference number (filler order number).

Based on existing processes and technology, laboratories should be able to provide the mandatory six items of above information. It is important that the appropriate public health unit code (PHU code) be assigned to each notification to ensure necessary action can be taken.

Due to privacy requirements, laboratories must send only the test results relating to the notifiable disease in question. Public health units will require only some negative results to enable de-notification of a previous clinician notification (e.g. invasive meningococcal disease).

Ideally, additional information will be available to a public health unit upon notification (see the list below). Initially, if not provided by a laboratory, this information will need to be collected from secondary sources (the clinician, or from other hospital or other systems):

- NHI (National Health Index) number
- gender
- ethnicity
- occupation
- address details (house number, street name, suburb, town/city, postcode)
- patient's and clinician's contact details
- phone numbers (home, business, mobile)
- diagnosis/clinical information
- unique reference number
- symptoms
- date of onset.

It is envisaged that a rich data set sent directly from laboratories to public health units, including all or most of the information outlined above, has become a reality with the developments such as electronic ordering of laboratory investigations.

<span id="page-14-1"></span><sup>4</sup> If not available use the date: 1/1/1900

<span id="page-14-2"></span><sup>5</sup> Public health unit in the health district where the case was staying at the time of illness; if this is not known, refer the notification to your local public health unit.

# <span id="page-15-0"></span>**4 Privacy and security**

# <span id="page-15-1"></span>**4.1 Privacy requirements**

Although notification under the Health Act 1956 allows for named patient information to be shared for the purpose of protecting the public health, all health-related information relating to individuals must be adequately protected.

Additional security provided for through an electronic system, such as role-based security (ie, blocking certain information from general view) will be used to ensure individual privacy. Access to patient-level data for all other diseases and conditions will be restricted to the staff at the responsible (local) public health unit. All identifiable information will be blocked from the view of 'national users'.

*Note: Although AIDS and HIV infection notifications are compiled by the AIDS Epidemiology Group (AEG) at the University of Otago, Dunedin, positive laboratory results that meet the DLN criteria should be notified using the ESR e-notification system. A process is in place to automatically remove identifiable data and replace it with a case code before the notification is transferred to the responsible Public Health Unit. Creation of the case in EpiSurv automatically triggers creation of a case questionnaire in the AEG surveillance database.*

*Creutzfeldt–Jakob disease (CJD) notifications should not be entered into or sent to EpiSurv. CJD notifications are to be sent to the CJD register at the University of Otago by the responsible public health unit.*

# <span id="page-15-2"></span>**4.2 Security requirements**

It is expected that both laboratories and public health unit users will connect and/or send messages via the Connected Health Network or RESTful APIs. Public health unit users will require a log-in name and password to access the system. Security will allow public health units to view and report on their local data in detail, and view and report on national data at a summary level.

Laboratories, public health units and ESR must use the Connected Health Network to exchange data through the ENDMS and comply with the information security requirements of the HISO 10029:2015 Health Information Security Framework.

# <span id="page-16-0"></span>**5 Transactions and message types**

# <span id="page-16-1"></span>**5.1 Exchanging information with the ENDMS**

HL7 version 2 is an international standard that is used globally and within New Zealand to manage the workflow and content involved with the exchange of clinical information about patients between providers. The ENDMS has adopted the HL7 version 2.4. Message specifications have been developed based on information requirements for disease notification. This information includes:

- demographic information
- relevant clinical information
- test results

This document provides a guide to adopting the required messaging standards for the ENDMS. Phase 1, which covers the transmission of messages from laboratories, should use a store and forward messaging service to transport messages to the ENDMS using HL7 version 2.4. Alternative mechanisms for message transportation will be developed in the future.

The following diagrams show the electronic messages involved in each scenario, followed by a description of the steps involved. Each message has a corresponding acknowledgement message, but these have been omitted from the diagrams in the interests of simplicity.

# **5.1.1 Transaction 1 – standard notification**

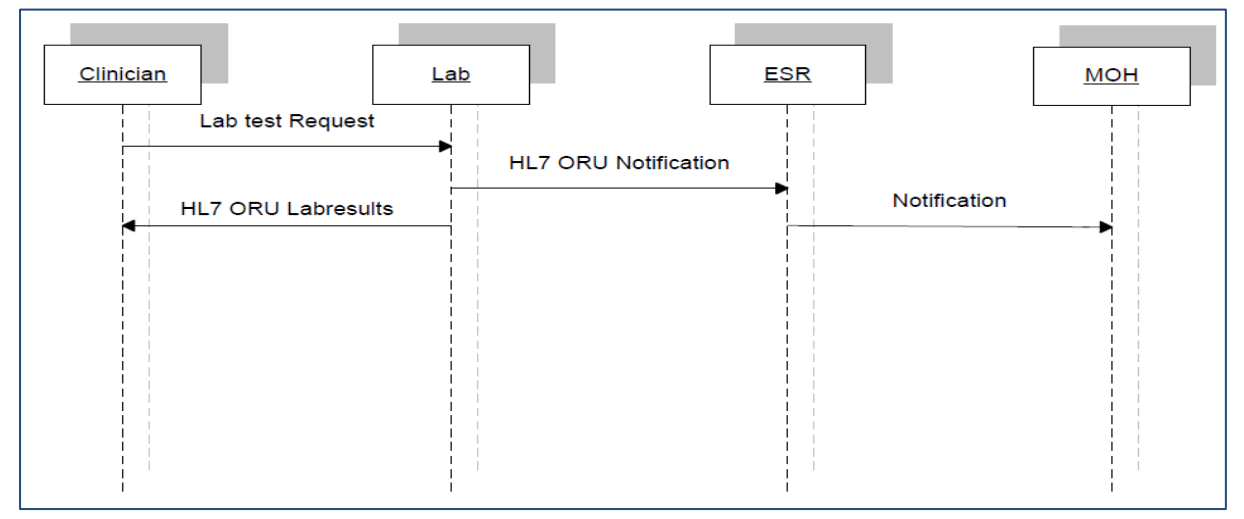

**Figure 3: Flow for standard notification**

- **Step 1.** The clinician examines the patient, obtains a sample and requests a laboratory test.
- **Step 2.** The laboratory performs tests, and uses laboratory notification flowcharts to assess if and when to send a notification to the Medical Officer of Health. If notifiable, the laboratory must immediately send an HL7 version 2.4 message to the relevant Medical Officer of Health, via EpiSurv.
- **Step 3.** ESR processes the message in real time. Notifications become available, on EpiSurv, to the relevant Medical Officer of Health.
- **Step 4.** The laboratory sends the test results back to the clinician.

## **5.1.2 Transaction 2 – Partial send-away testing and notification**

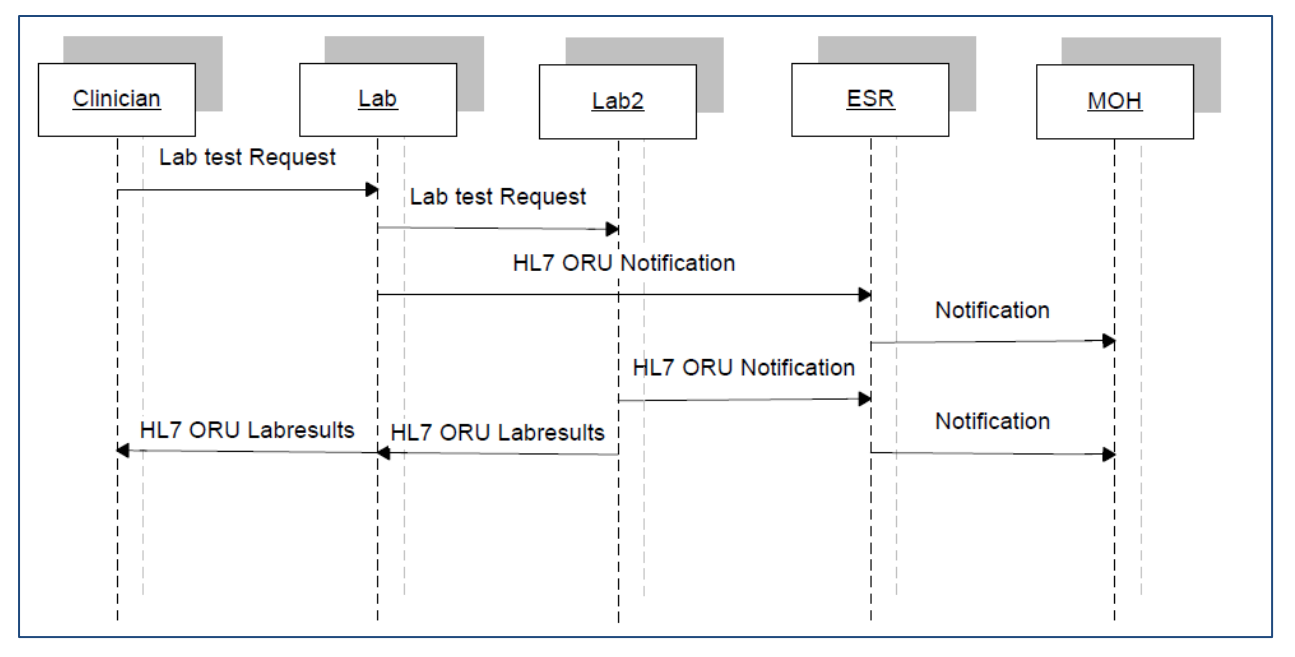

**Figure 4: Flow for partial send-away testing and notification**

- **Step 1.** The clinician examines the patient, obtains a sample and requests a laboratory test.
- **Step 2.** The laboratory performs the tests, generates either a partial or first result, and then sends a sample to another laboratory for testing.
- **Step 3.** The first laboratory uses laboratory notification flowcharts to assess if and when to send a notification to the Medical Officer of Health. If notifiable, the laboratory must immediately send an HL7 version 2.4 message to the relevant Medical Officer of Health via EpiSurv.
- **Step 4.** The second laboratory performs tests. If a notifiable result is found, it notifies the Medical Officer of Health.
- **Step 5.** ESR processes the messages in real time. Notifications become available, on EpiSurv, to the relevant Medical Officer of Health.
- **Step 6.** Where possible, the second laboratory advises the original laboratory that it has notified the Medical Officer of Health when sending back the test results.
- **Step 7.** Both laboratories send their test results back to the clinician

# **5.1.3 Transaction 3 – Full send-away testing and notification**

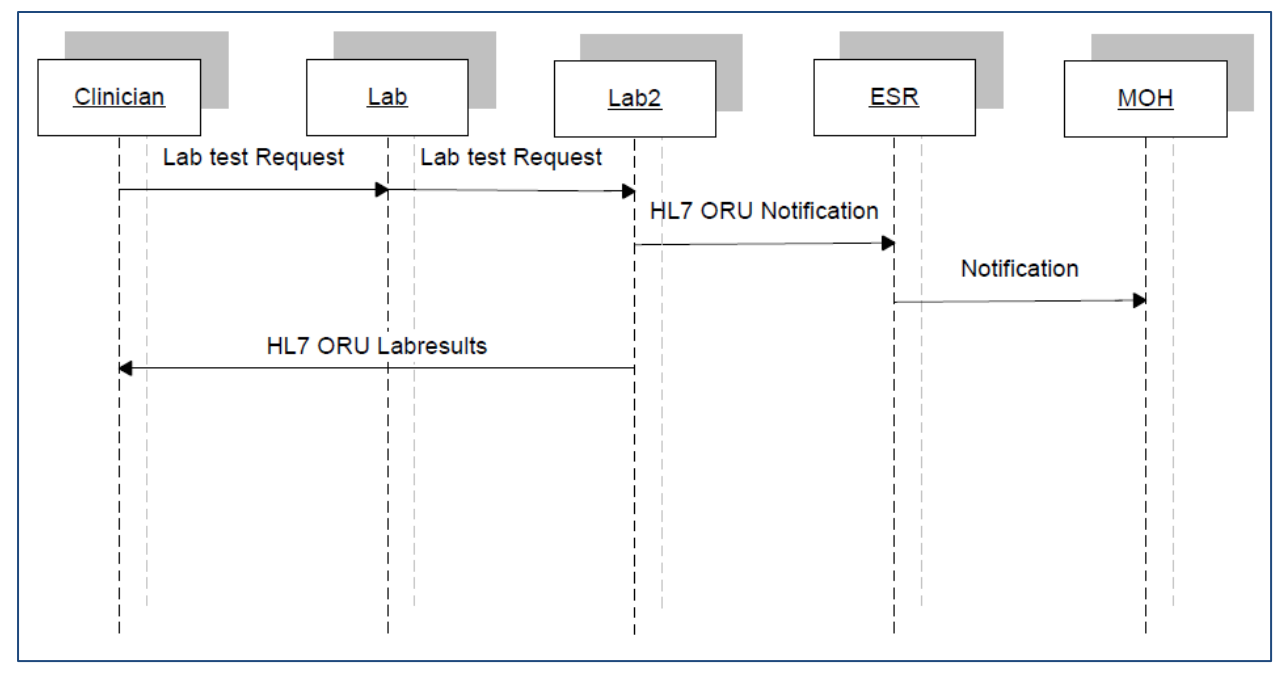

**Figure 5: Flow for full send-away testing and notification**

- **Step 1.** The clinician examines the patient, obtains a sample and requests a laboratory test.
- **Step 2.** The laboratory cannot perform the requested tests and sends a sample to another laboratory for testing.
- **Step 3.** The second laboratory performs the tests. The laboratory uses laboratory notification flowcharts to assess if and when to send a notification to the Medical Officer of Health. If notifiable, the laboratory must immediately send an HL7 version 2.4 message to the relevant Medical Officer of Health via EpiSurv.
- **Step 4.** ESR processes the message in real time. Notifications become available, on EpiSurv, to the relevant Medical Officer of Health.
- **Step 5.** Where possible, the second laboratory advises the original laboratory that it has notified the Medical Officer of Health when sending back the test results.
- **Step 6.** The second laboratory sends the test results back to the clinician.

# **5.1.4 Transaction 4 – Overseas send-away testing and notification**

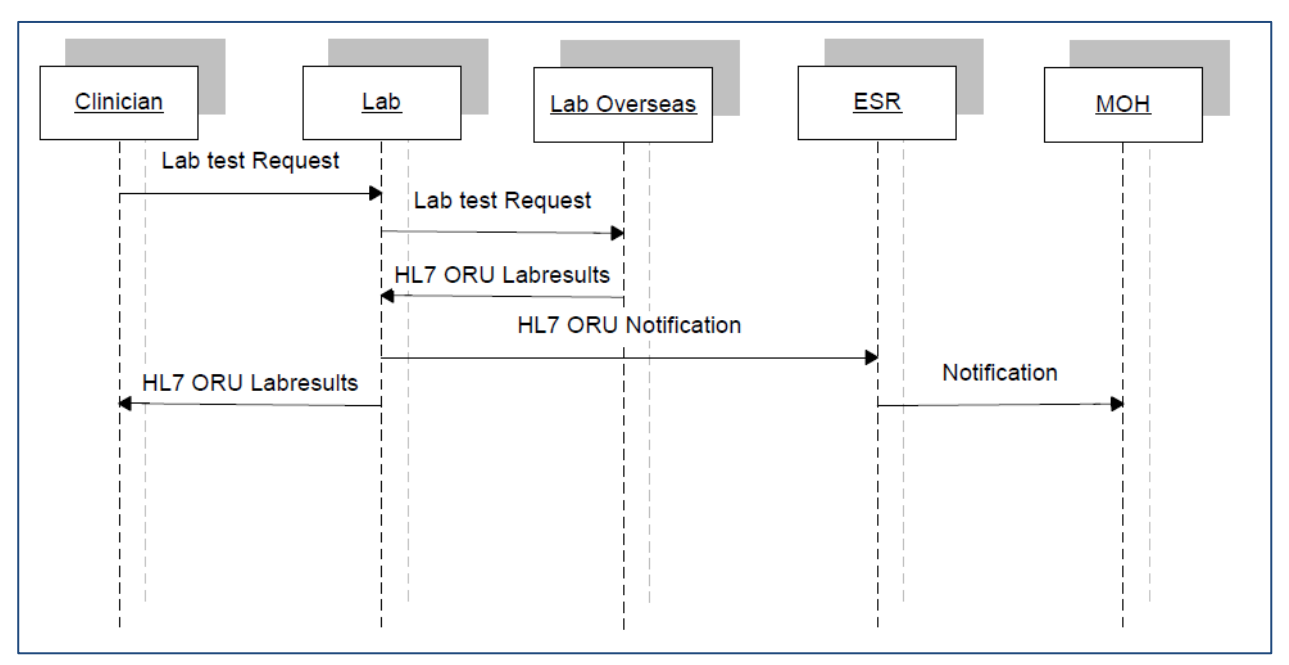

**Figure 6: Flow for overseas send-away testing and notification**

- **Step 1.** The clinician examines the patient, obtains a sample and requests a laboratory test.
- **Step 2.** The laboratory cannot perform the tests and sends a sample to an overseas laboratory for testing.
- **Step 3.** The overseas laboratory performs tests and sends the test results back to the original laboratory.
- **Step 4.** The original laboratory uses laboratory notification flowcharts to assess if and when to send a notification to the Medical Officer of Health. If notifiable, the laboratory must immediately send an HL7 version 2.4 message to the relevant Medical Officer of Health via EpiSurv.
- **Step 5.** ESR processes the messages in real time. Notifications become available, on EpiSurv, to the relevant Medical Officer of Health.

**Step 6.** The laboratory sends the test results back to the clinician.

# <span id="page-19-0"></span>**5.2 Flat file not supported**

It is important to note that current laboratory messages are usually converted to a flat file format from the HL7 message before being sent to a GP system. This process places a number of restrictions on the generated message. Any message constructed using this guide may not be able to be sent to any recipient using a flat file format.

# <span id="page-19-1"></span>**5.3 ORU laboratory results message**

The tables below show the segments that are used, and the responses. Items enclosed within square brackets ([ ]) are optional, and those within braces ({ }) may be repeated multiple times. The tables are followed by some general considerations and a detailed description of the segments.

It must be stressed that these should be read in conjunction with the appropriate standard. While some items may be optional in HL7, they may be mandatory in this implementation and further restrictions may be applied that are not in the reference standard.

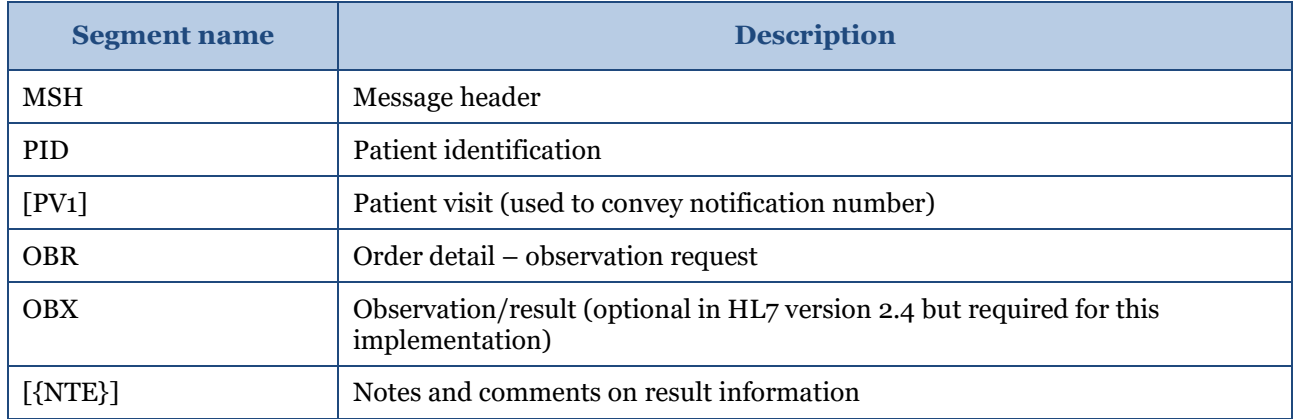

#### *Table 3: ORU laboratory results segment*

*Note: Although the PV1 segment is officially optional, in practice it is almost always sent because many practice management systems require this message to be sent. Please see the specific notes on PV1 for more information on the usage of this segment.*

*The OBX segment is mandatory.*

# <span id="page-20-0"></span>**5.4 ACK– response message**

#### *Table 4: ACK response message*

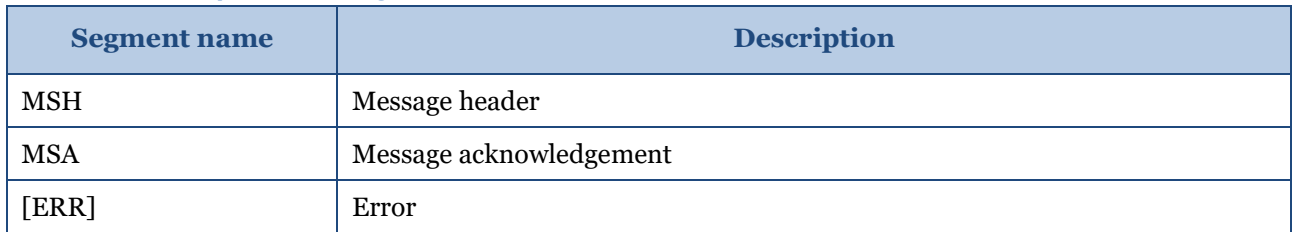

# <span id="page-20-1"></span>**5.5 General considerations**

The sending and receiving HPI facility IDs or 'EDI' addresses are used by the messaging gateway to direct the message to the correct destination, and the destination swaps the sender and receiver HPI facility IDs so the gateway can return the ACK messages to the originator of the results. These fields must contain the correct HPI facility ID or EDI values.

The ENDMS accepts data as standard unsolicited results (ORU) but restricts some fields to specific ranges of values. Some optional fields are mandatory when sending data to the ENDMS.

The ENDMS does not support delimiters other than the default ones specified in the standard. It is essential that messages be constructed in segmented form, where possible, rather than using large blocks of formatted text.

Only segments MSH, PID, PV1, OBR, OBX and NTE will be processed; any others will be discarded.

It is implied in general by the HL7 standards that non-repeating fields can be repeated by local agreement. The ENDMS will ignore additional repeats.

Where multiple OBX occur with the same code in OBX-3, then sub-IDs will need to be used in OBX-4, starting at 1 and incrementing by 1 for each subsequent OBX in a set.

As most messages to the ESR are copies of messages, the original recipient is lost from the message header. Furthermore, the message header does not use HPI codes. For this reason, all messages must have values for the HPI facility IDs in OBR-46 (placer HPI facility ID) and OBR-47 (filler HPI facility ID) where the name of the coding system is HF for HPI identifiers.

The ENDMS supports ASCII and UNICODE, and any value in MSH-18 will be ignored.

*Note: Within Section 5, only segments and fields that are used in the ENDMS message have been documented (unless otherwise stated with a 'not used' in the notes column).* 

# <span id="page-21-0"></span>**5.6 Diagnosis**

When reporting the results, a diagnosis is required as well. There is no provision for a DG1 segment in an ORU message, so the diagnosis will be reported in an OBX segment associated with the requested test. If there are two diagnoses, then two OBX will be supplied and distinguished using sub-IDs in OBX-4. These OBX will be before any result containing OBX.

OBX-3 will contain the LOINC code 29308-4. OBX-5 must contain a value from the Disease Code table [\(Table 41\)](#page-50-2) in Appendix A. It is anticipated that the SNOMED CT Notifiable Disease Reference Set will be incorporated in the future.

# <span id="page-21-1"></span>**5.7 Traceability**

All processes must be linked together. Laboratories may issue a new placer order number when they send a specimen to another laboratory rather than using their original filler order number. If this occurs the link is potentially lost. To address this, a number will be generated as early in the process as possible and maintained within all message transactions. The patient visit segment (PV1-5) will be used to convey this number. This number could be the case number issued by the ESR on initial notification, a concatenation of the GP HPI facility ID and the GP order number or the GP order number itself.

# <span id="page-21-2"></span>**5.8 Data types**

The following data types are used in the definition of segments. All of these are standard HL7 types. Consult HL7 Chapter two for further information.

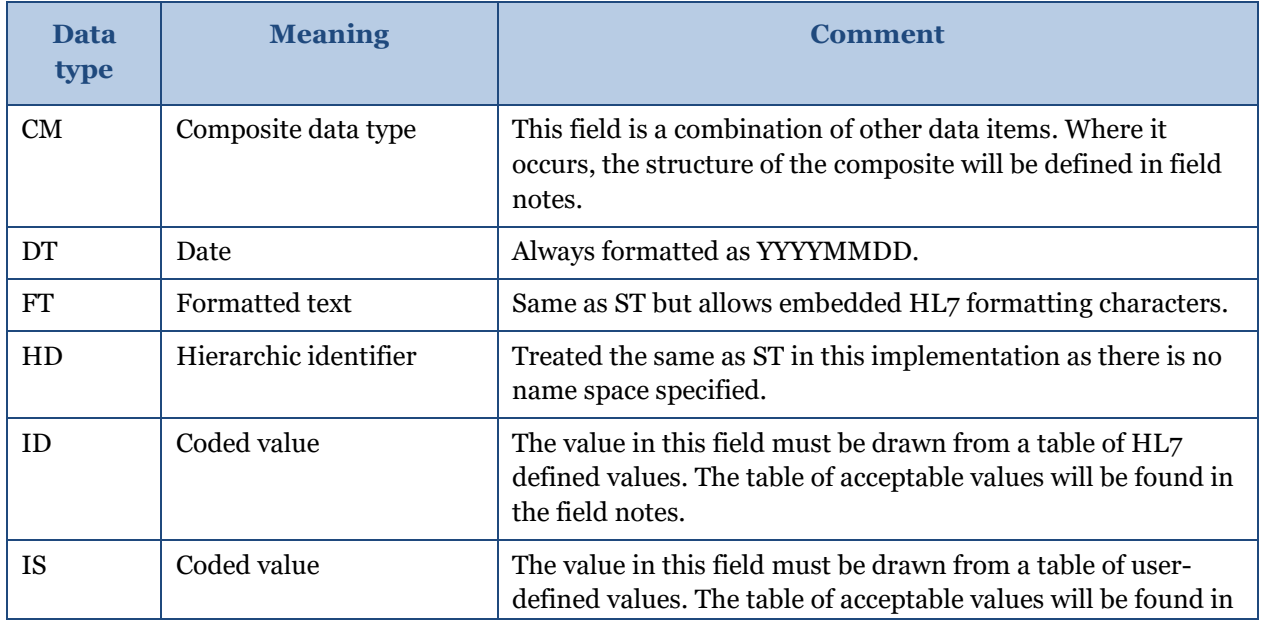

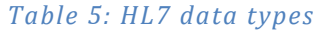

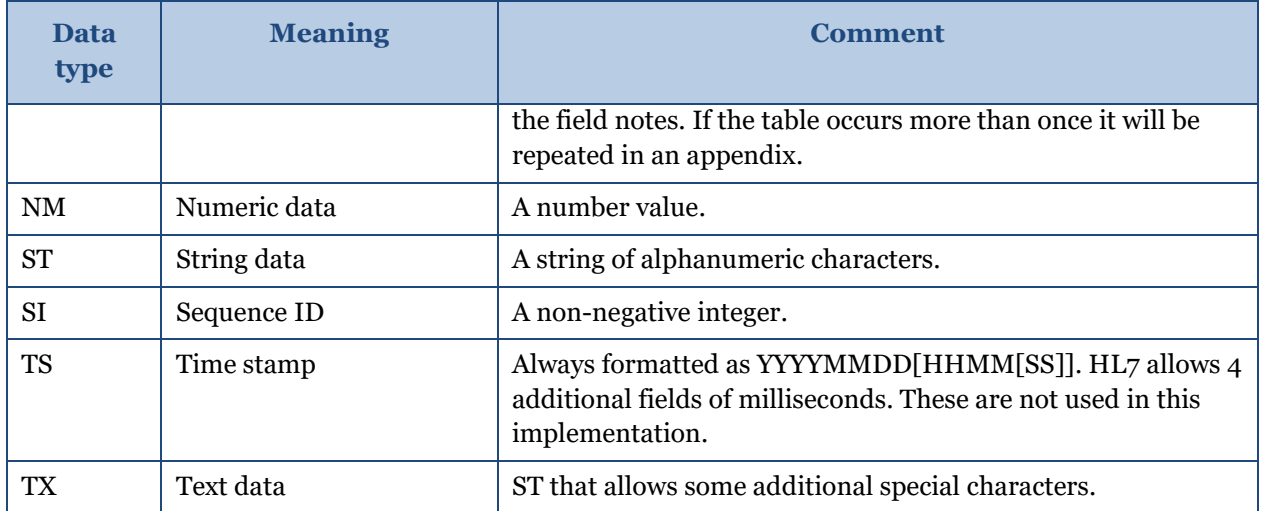

# <span id="page-22-0"></span>**5.9 HL7 composite data types**

These composites are used in the definitions of the segments. Where additional clarification is required, these tables may be repeated in the segment notes. The composites are only those that are used in this document.

## **5.9.1 AD – address**

This composite allows the transmission of address. Other designation (sub-component 2) is used exclusively as suburb. The country code is entered into the state and province code and not in HL7 defined country code field.

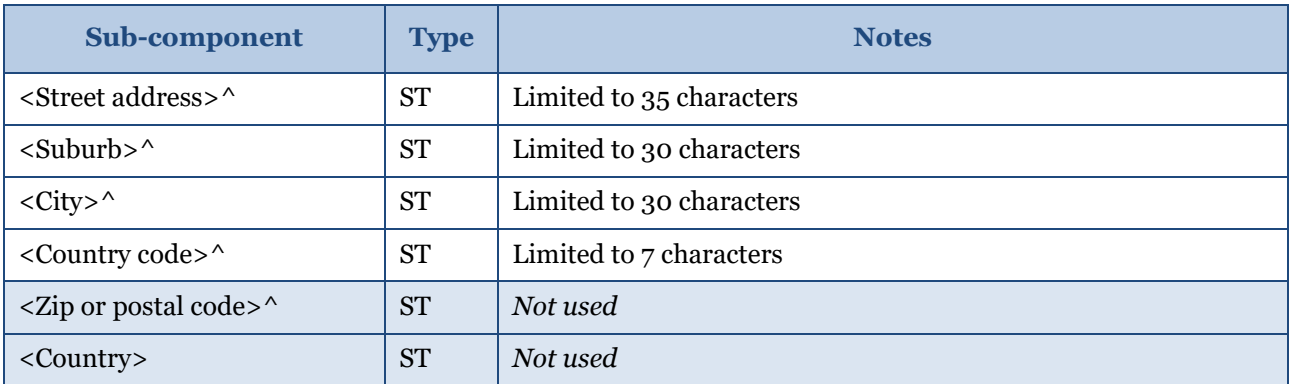

#### *Table 6: AD address composite*

*Note: The field length limits are to comply with the HISO 10008.2:2015 Pathology and Radiology Messaging Standard.*

# **5.9.2 CE – coded element**

This allows transmission of codes and the associated text.

| Sub-component                                           | <b>Type</b> | <b>Notes</b> |
|---------------------------------------------------------|-------------|--------------|
| $\alpha$ -Identifier>                                   | <b>ST</b>   |              |
| $<$ Text> $\wedge$                                      | <b>ST</b>   |              |
| <name coding="" of="" system=""></name>                 | <b>ST</b>   |              |
| <alternate identifier=""></alternate>                   |             | Not used     |
| <alternate text="">^</alternate>                        |             | Not used     |
| <name alternate="" coding<br="" of="">system&gt;</name> |             | Not used     |

*Table 7: CE coded element composite*

# **5.9.3 CK – composite ID with check digit**

This specifies an ID value and associated check digit. For the purposes of this implementation the check digit components will not be used.

#### *Table 8: CK check digit composite*

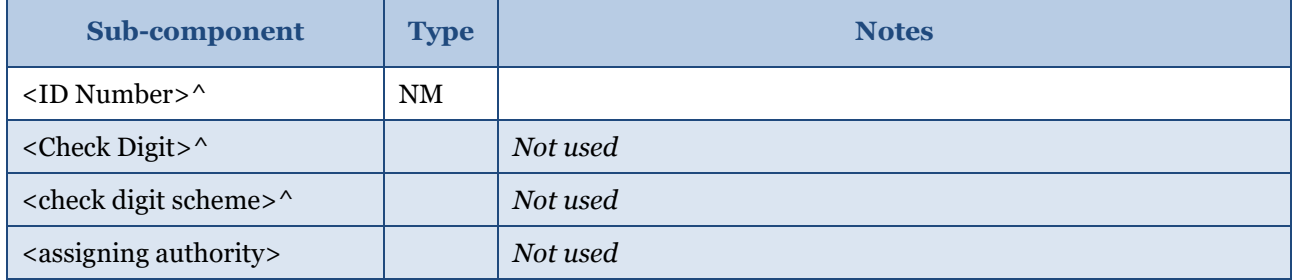

## **5.9.4 CN – composite ID number and name**

This composite is usually used for identifying medical practitioners throughout the message, be they laboratory or other medical personnel.

| Sub-component                           | <b>Type</b> | <b>Notes</b>                                                                                                    |  |
|-----------------------------------------|-------------|----------------------------------------------------------------------------------------------------|--|
| $\langle$ ID number $\rangle^{\wedge}$  | <b>ST</b>   | Wherever possible this field will contain the HPI CPN number<br>(or NZMC number) of the provider.<br>Limited to eight characters. |  |
| $\epsilon$ Family name> $\sim$          | <b>ST</b>   | Limited to 25 characters.                                                                                                    |  |
| $\langle$ Given name $\rangle^{\wedge}$ | <b>ST</b>   | Limited to 20 characters.                                                                                                    |  |
| $\sim$ Middle initial or name $\sim$    | <b>ST</b>   | Always the middle initial. If the person's name has two<br>middle names then the first middle initial should be<br>used.          |  |
| $\langle$ Suffix> <sup>^</sup>          | <b>ST</b>   | Not used                                                                                                    |  |

*Table 9: CN number and name composite*

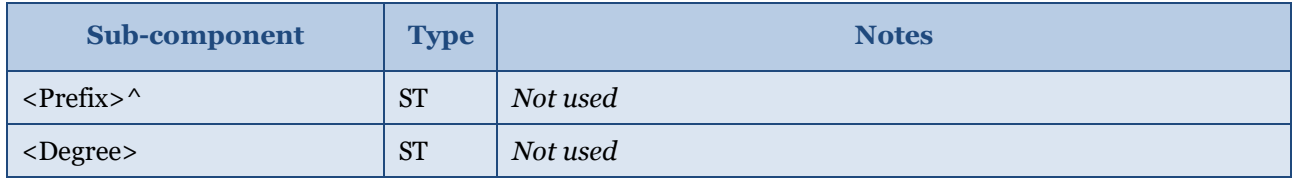

*Note: The field length limits are to comply with the HISO 10008.2:2015 Pathology and Radiology Messaging Standard.*

# **5.9.5 CQ − composite quantity**

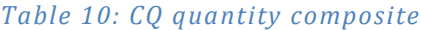

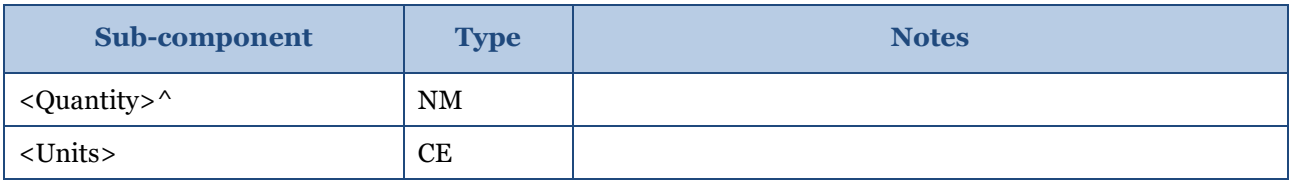

# **5.9.6 CX – composite ID with check digit**

This specifies an ID value and associated check digit. For the purposes of this implementation the check digit components will not be used.

The CX data type is used for specifying an identifier with its associated administrative detail. The maximum length of this field is 250. The table below shows the CX data type components.

#### *Table 11: CX composite ID with check digit*

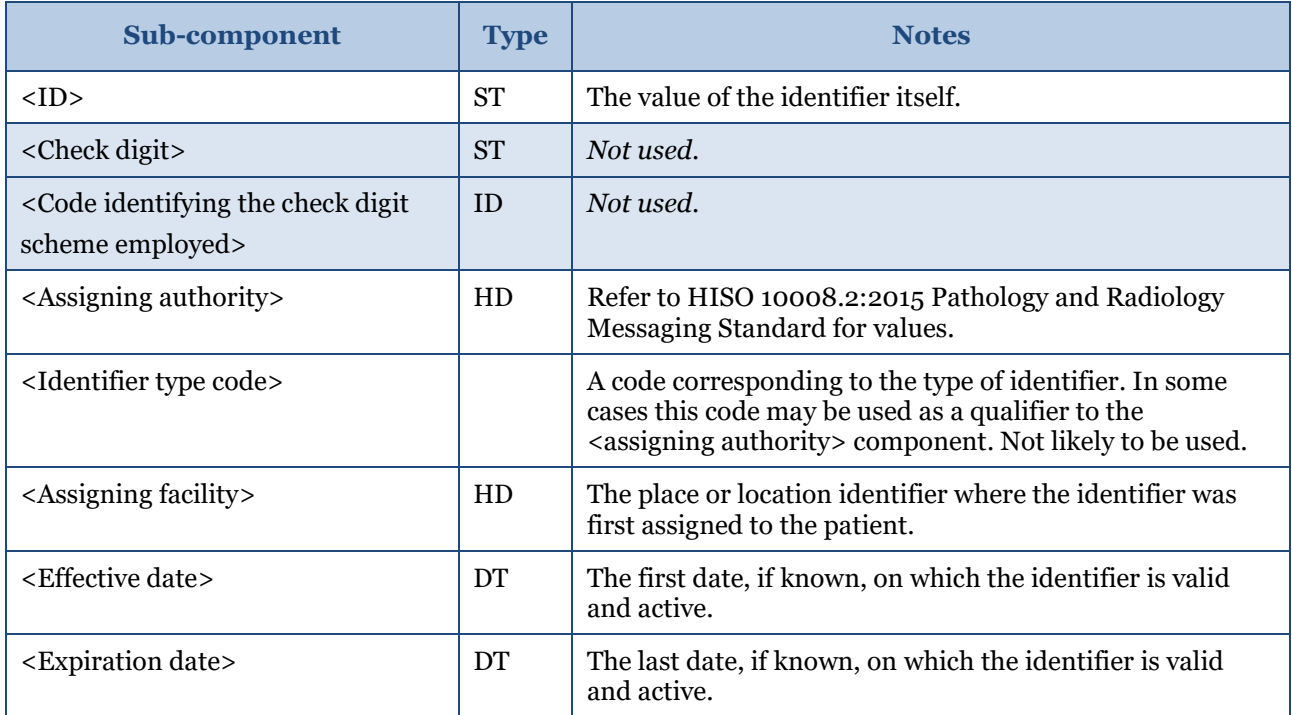

# **5.9.7 EI – entity identifier**

The entity identifier defines a given entity within a specified series of identifiers. Typical use is for placer and filler order numbers. The table below shows the EI components.

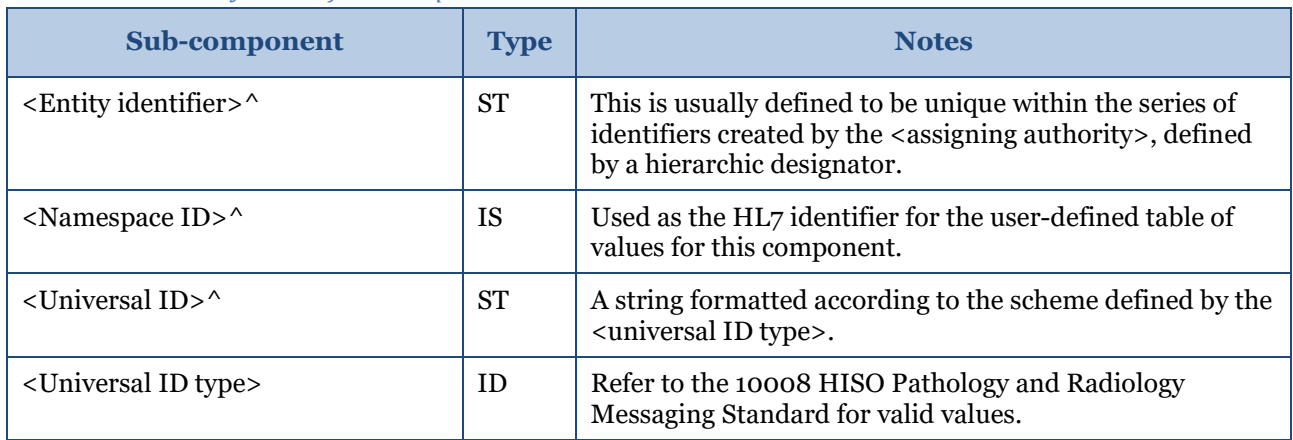

#### *Table 12: EI entity identifier composite*

In the case of order numbers, the following usage is recommended.

#### *Table 13: Order number identifier*

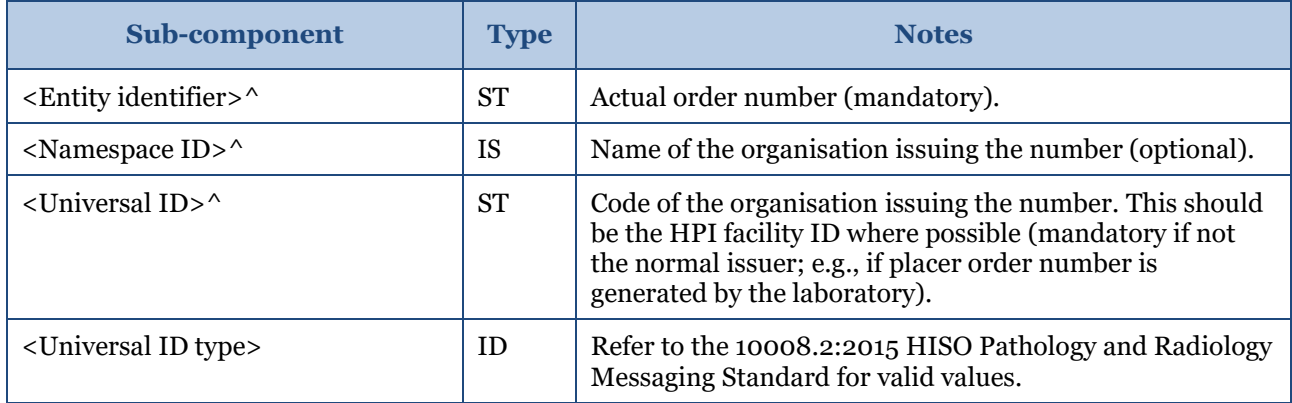

## **5.9.8 PN – patient name**

This composite is used for the name of any patients identified in the message.

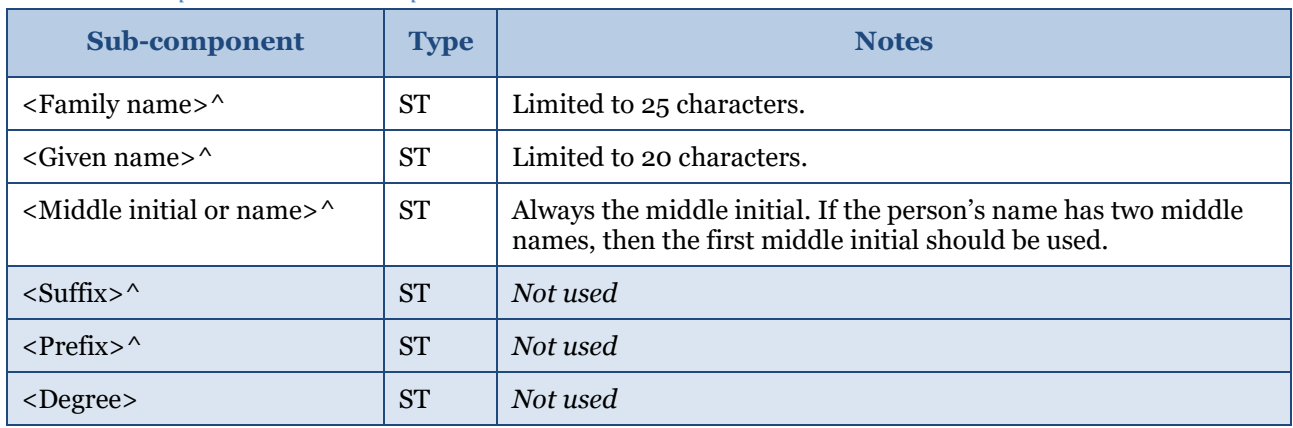

#### *Table 14: PN patient name composite*

*Note: The field length limits for the previous table are to comply with the HISO 10008.2:2015 Pathology and Radiology Messaging Standard.*

# **5.9.9 XAD – extended address**

This composite differs from the standard HL7 version 2.4 composite in a number of ways. The other designation (sub-component 2) is used exclusively as suburb.

| Sub-component                            | <b>Type</b>   | <b>Notes</b>                          |  |
|------------------------------------------|---------------|---------------------------------------|--|
| <street address="">^</street>            | <b>ST</b>     | Limited to 35 characters              |  |
| $\langle$ Suburb>^                       | <b>ST</b>     | Limited to 30 characters              |  |
| <city>^</city>                           | <b>ST</b>     | Limited to 30 characters              |  |
| $\langle$ Province> $\land$              | <b>ST</b>     | Limited to 7 characters               |  |
| $\langle$ Zip or postal code> $\land$    | <b>ST</b>     |                                       |  |
| <country></country>                      | <b>ST</b>     | Limited to 7 characters ISO3166 codes |  |
| $<$ Type> $\wedge$                       | ID            | C, P, M, B                            |  |
| <geocode>^</geocode>                     | <b>ST</b>     | Both separated by colon               |  |
| <county code="">^</county>               | <b>IS</b>     | Not used                              |  |
| <domicile code="">^</domicile>           | <b>IS</b>     |                                       |  |
| <address code=""></address>              | $\mathbf{ID}$ | Not used                              |  |
| <address range="" validity=""></address> | DR            |                                       |  |

*Table 15: Extended address composite*

*Note: The field length limits are to comply with the HISO 10008.2:2015 Pathology and Radiology Messaging Standard.*

# **5.9.10 XCN extended composite ID number and name for persons**

This field is usually reserved for the identification of health care providers. The maximum length of this field is 250. The table below shows the XCN components.

| Sub-component                              | <b>Type</b> | <b>Notes</b>                  |
|--------------------------------------------|-------------|-------------------------------|
| $\langle$ ID number $>$                    | <b>ST</b>   | CPN, NZMC, NZNC or APC number |
| $\langle$ Family name $\rangle$            | <b>FN</b>   | See note below                |
| $\langle$ Given name $\rangle^{\wedge}$    | <b>ST</b>   |                               |
| <middle initial="" name="" or=""></middle> | <b>ST</b>   |                               |
| $\langle$ Suffix> $\wedge$                 | <b>ST</b>   |                               |
| $<$ Prefix> $\wedge$                       | <b>ST</b>   |                               |

*Table 16: Extended number and name for persons*

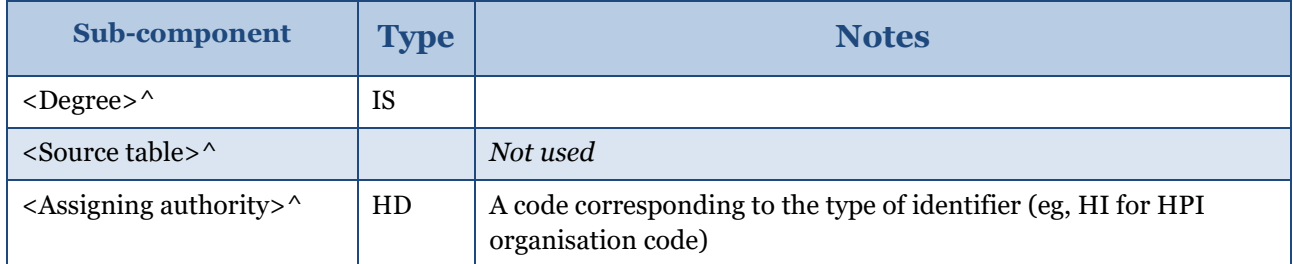

Sub-components of family name are given in [Table 17.](#page-27-0)

#### <span id="page-27-0"></span>*Table 17: Sub-components of family name*

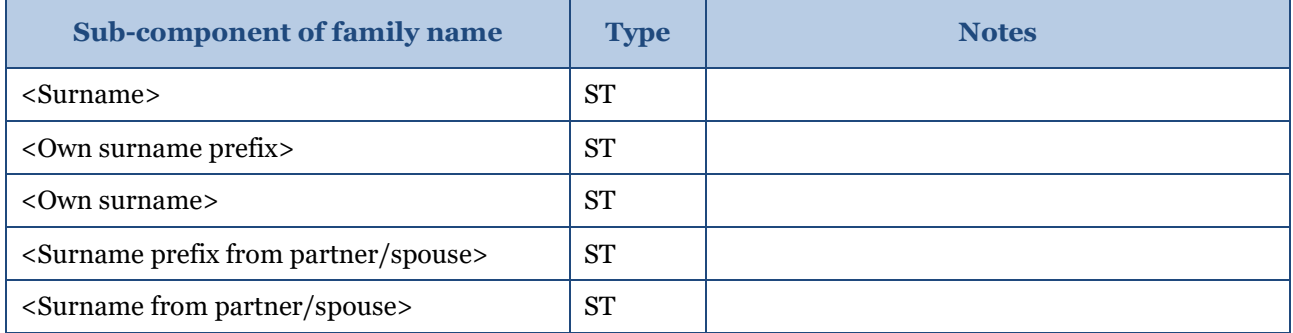

# **5.9.11 XPN – extended person name**

This composite is used for the name of any patients identified in the message.

#### *Table 18: Extended person name*

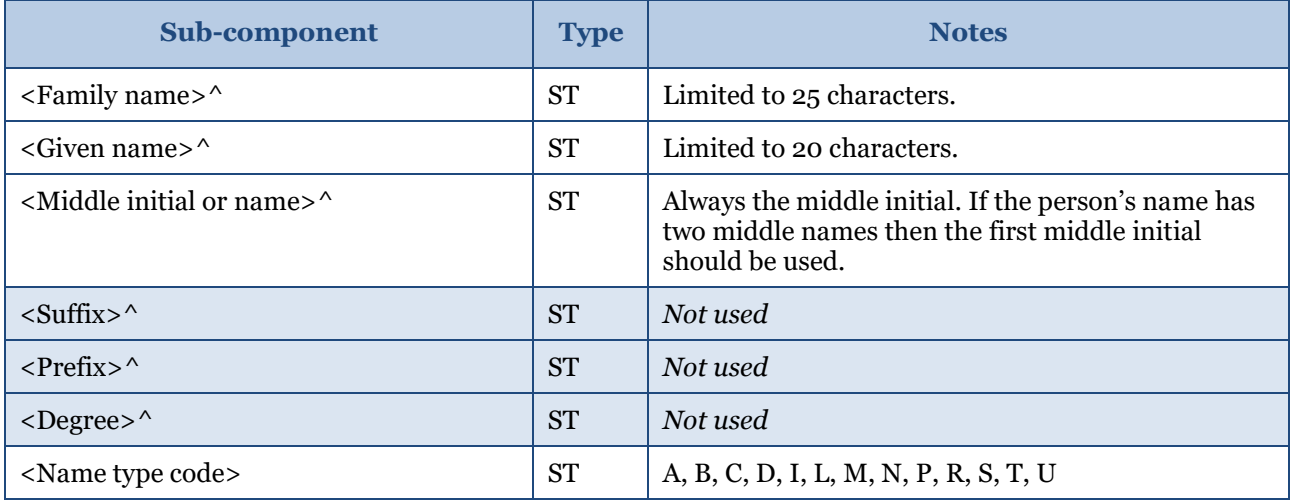

*Note: The field length limits are to comply with the HISO 10008.2:2015 Pathology and Radiology Messaging Standard.*

# **5.9.12 XTN – extended telecommunications number**

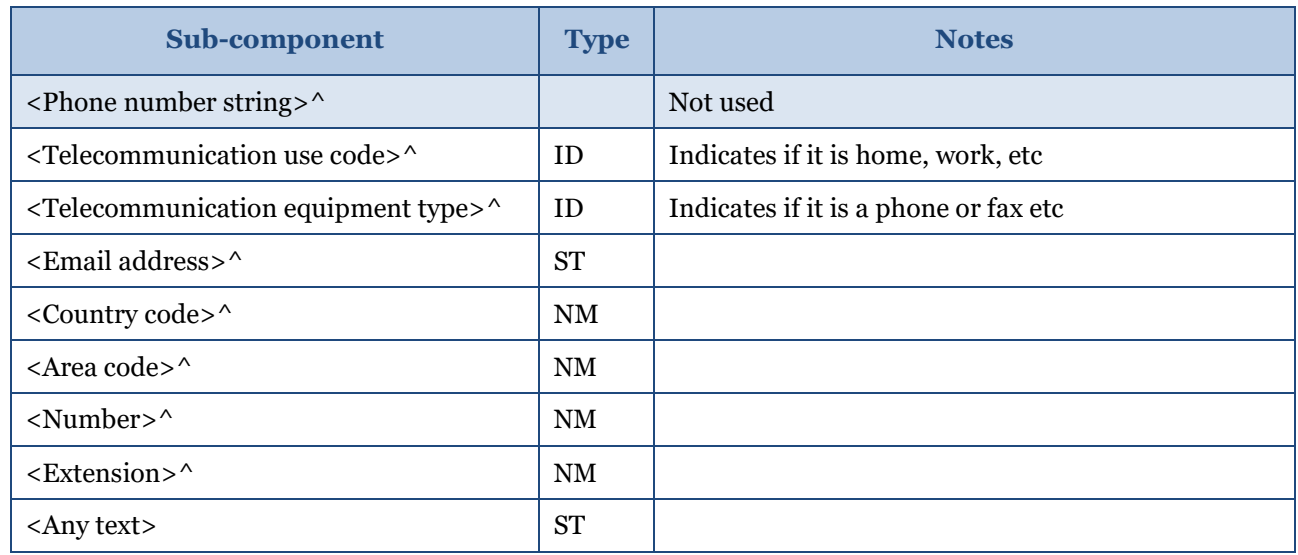

*Table 19: Extended telecommunications number*

For tables included in 4.11 onwards, the column headings identified below are to be interpreted as follows:

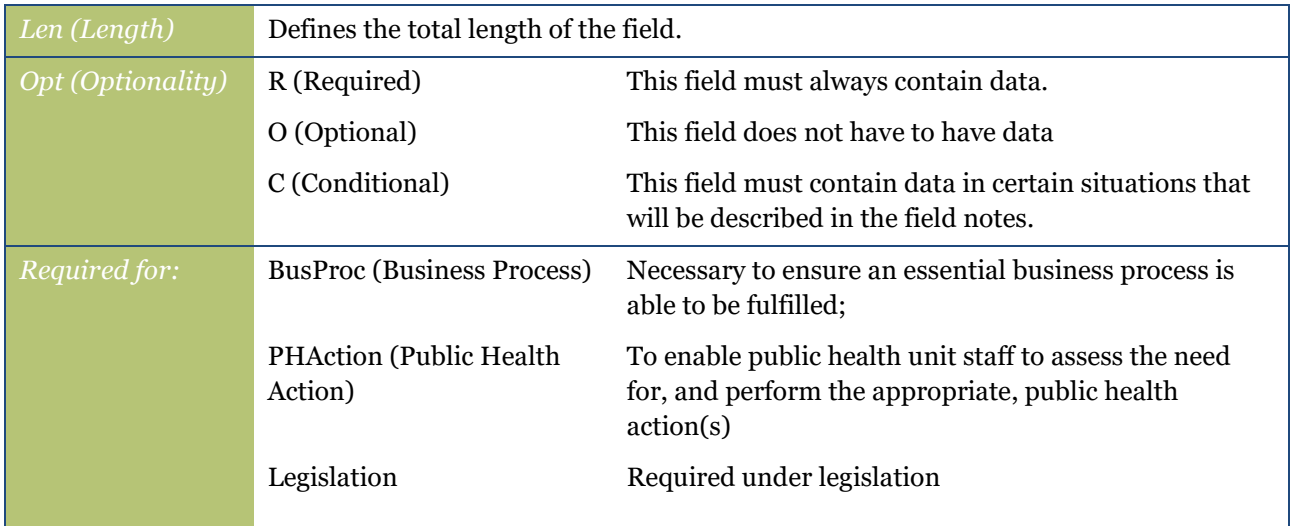

# <span id="page-28-0"></span>**5.10 MSH − message header segment**

*Table 20: MSH message header segment*

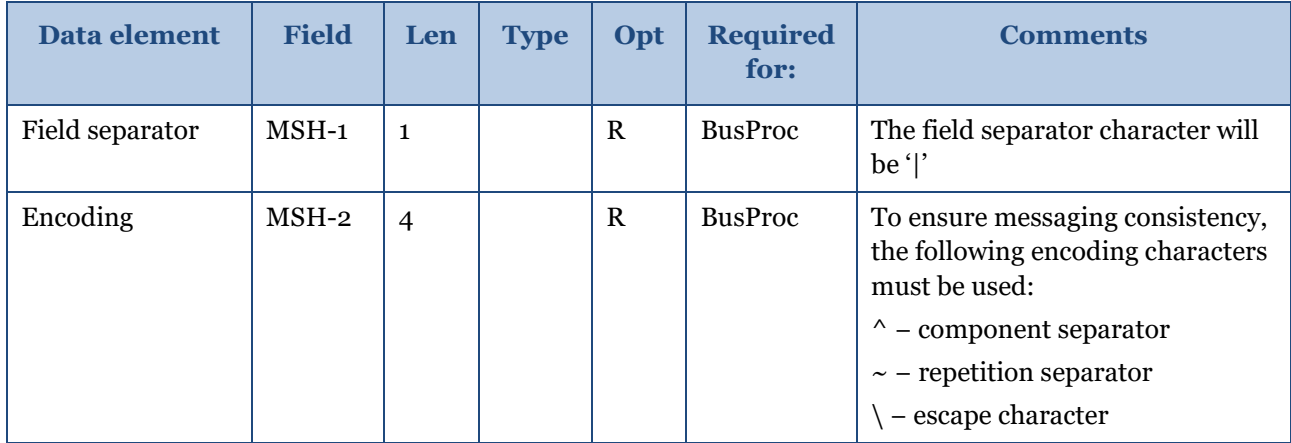

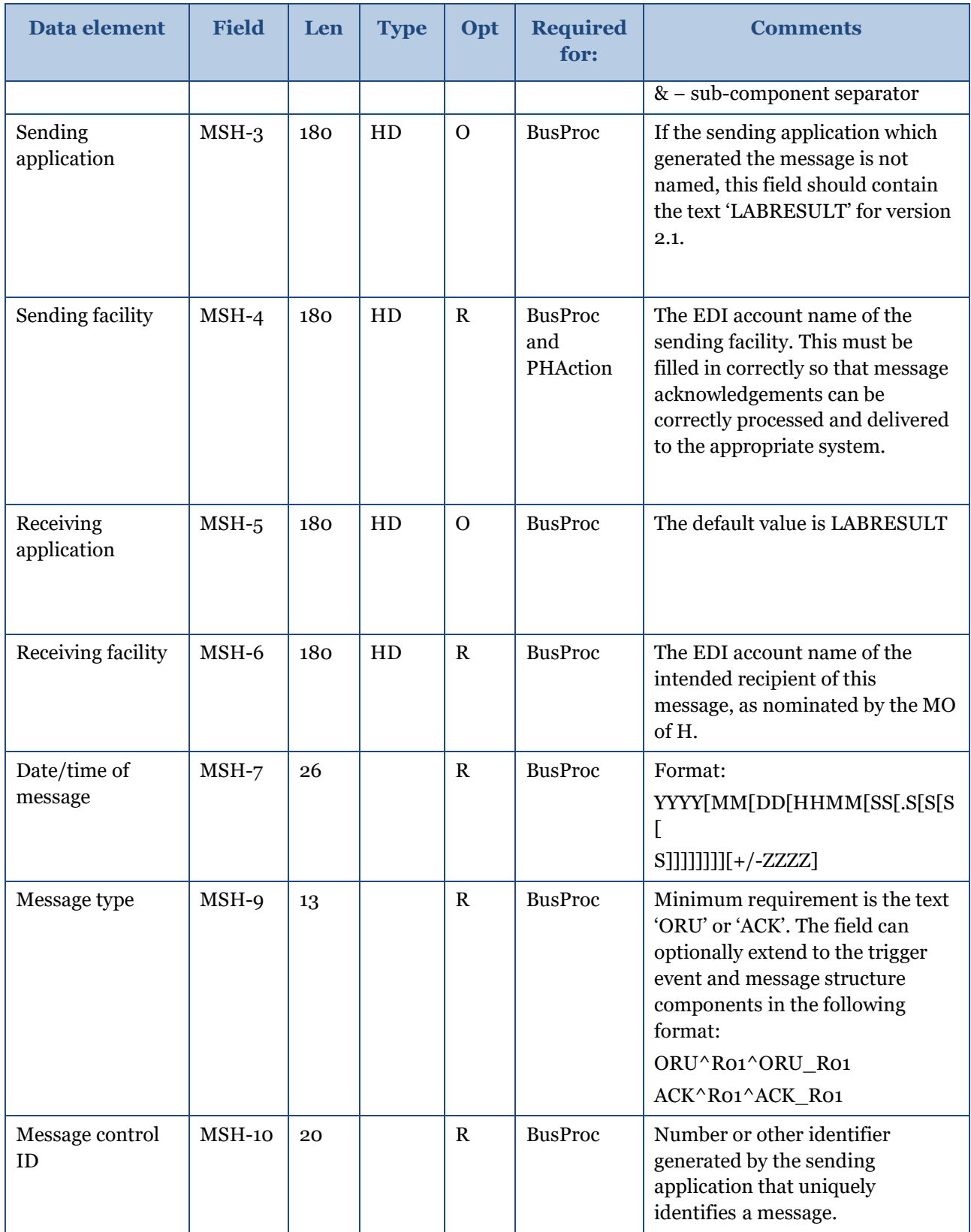

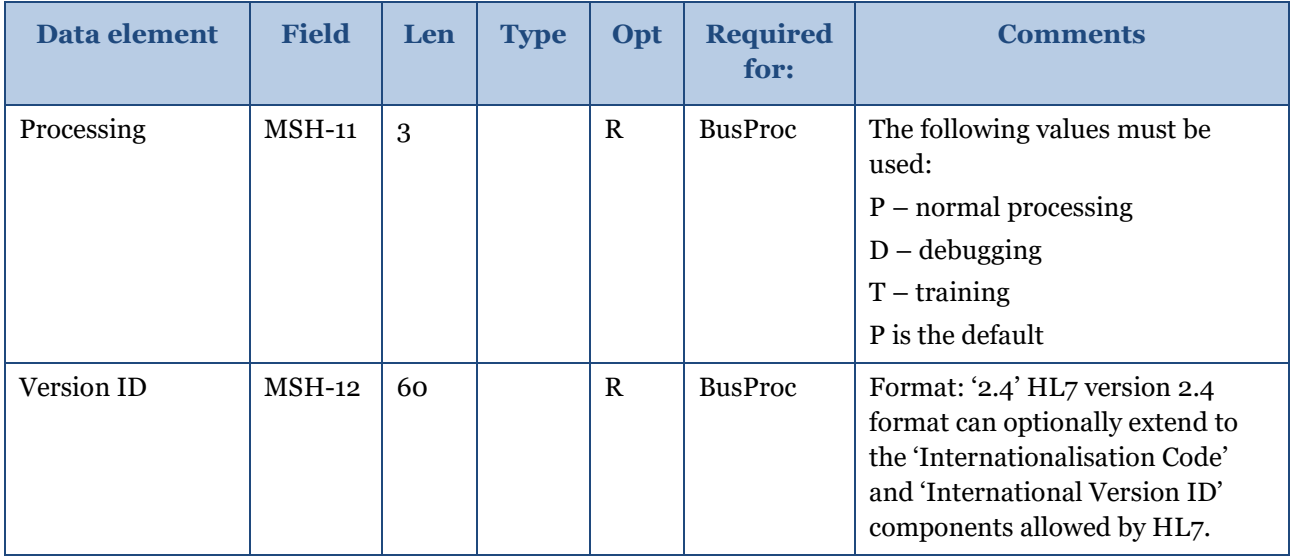

## **5.10.1 MSH-1 – field separator**

The field separator character will be '|'.

#### **Example:**

MSH|^~\&|DELPHIC...

## **5.10.2 MSH-2 – encoding characters**

This field contains the separator characters for component, repeat and the escape character and subcomponents, respectively. We strongly recommend that this field contain ' $\wedge \neg \&$ '. Please see the section above on separators.

#### **Example:**

MSH|^~\&|DELPHIC|MEDLAB|LABRESULT|...

## **5.10.3 MSH-3 – sending application**

This field should be filled in with the name of the sending application. Since this message is usually sent from a laboratory, this normally contains the name of the laboratory application. If the laboratory application is not named, this field should contain the text 'LABRESULT'; most messages use this value.

**Example:** In this case the sending laboratory uses the Delphic Laboratory Results module:

MSH|^~\&|DELPHIC|ediaccnt|LABRESULT|...

# **5.10.4 MSH-4 – sending facility**

This field should be filled in with the EDI account name of the sending facility. This must be filled in correctly so that message acknowledgements can be correctly processed. This field should not be more than eight characters in length and should always be in lower case.

#### **Example:**

MSH|^~\&|DELPHIC|ediaccnt|EPISURV|...

*Variance to HL7: eight-character limit on the mailbox name. The use of this field could be extended when alternative communication methods are introduced.*

## **5.10.5 MSH-5 – receiving application**

This field identifies the receiving application. Since the receiving application is presently the laboratory result message processor, this field should always contain the text 'LABRESULT'. This should contain EpiSurv.

#### **Example:**

...|^~\&|DELPHIC|ediaccnt|EpiSurv|esrendms|...

## **5.10.6 MSH-6 – receiving facility**

This field should be filled in with the EDI account name of the intended recipient of this message. This must be filled in correctly so that the message can be delivered to the correct destination. EDI accounts are always eight or fewer characters and are always lower case. The use of this field could be extended when alternative communication methods are introduced.

The address for notifications is *esrendms*.

#### **Example:**

...|DELPHIC|ediaccnt|EPISURV|esrendms|20000120092032|...

### **5.10.7 MSH-7 – date/time of message**

This is the date/time that the sending system created the message.

It is strongly recommended that it be filled at all times to maximum precision.

**Example:** This message was generated on 20 January 2000 at 9:20:32am:

...| EpiSurv | esrendms |20000120092032|PKI|ORU|...

#### **5.10.8 MSH-8 – security**

This field is used to implement security features. A public key infrastructure will be used, and this field will have its contents replaced by PKI.

**Example:** A PKI security scheme was employed when sending this message:

...|20000120092032|PKI|ORU|0155002273|P|2.4

#### **5.10.9 MSH-9 – message type**

This field identifies the message type. It should always contain 'ORU' for laboratory result messages and 'ACK' for acknowledgement messages.

**Example:** This message is an ORU message:

```
...|20000120092032|PKI|ORU|0155002273|P|2.4
```
### **5.10.10 MSH-10 – message control ID**

This field is a number or other identifier that uniquely identifies a message from a particular sender. Each sender is responsible for ensuring that the message control IDs from their facility are unique.

#### **Example:**

#### ...|20000120092032|PKI|ORU|0155002273|P|2.4

### **5.10.11 MSH-11 – processing ID**

This field tells how a receiving system should process this message.

#### **Table 21: MSH-11 processing ID**

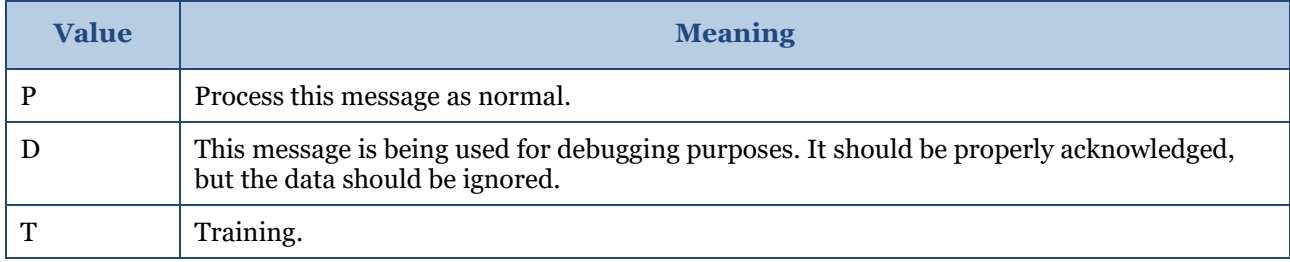

**Example:** This message should be processed as normal:

...|20000120092032|SECURITY|ORU|0155002273|P|2.4

## **5.10.12 MSH-12 – Version ID**

This field contains the HL7 version number of this message with further optional clarification components.

**Example:** This message subscribes to HL7 version 2.4.

...|20000120092032|SECURITY|ORU|0155002273|P|2.4

## **5.10.13 MSA − message acknowledgement segment**

The MSA segment contains information to be sent when replying to or acknowledging another message. The data in this segment can be safely ignored by new implementations, but older systems still require this segment.

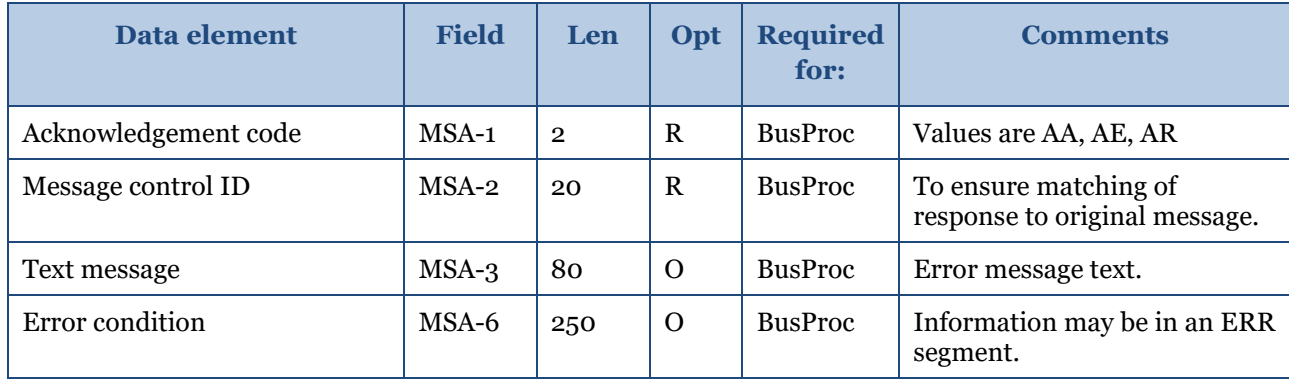

#### *Table 22: MSA message acknowledgement segment*

# **5.10.14 MSA-1 – acknowledgement code**

This field provides information about the processing of the message to which this message is a response. This field will always be present, and must contain one of the following values. In an unsolicited ORU message this field should contain 'AA'.

| <b>Value</b> | <b>Meaning</b>     | <b>Comment</b>                                                                                                    |
|--------------|--------------------|----------------------------------------------------------------------------------------------------|
| AA           | Application accept | The message was processed successfully. In an ORU message this field<br>will always have this value.                                                                                     |
| AE           | Application error  | The message had semantic difficulties.                                                                                                    |
| AR           | Application reject | The message contained errors such as required fields missing or fields<br>too long. This may also be generated if a serious error has been caused<br>by processing the original message. |

*Table 23: MSA-1 acknowledgement code*

**Example:** The message that this message is replying to was processed correctly:

MSA|AA|0155002273|This is a text message

### **5.10.15 MSA-2 – message control ID**

This field contains the message control ID of the message sent by the sending system to which this message is a response. Thus the systems can keep a record of those messages that have been responded to and those that have not. In an unsolicited ORU message, the value in this field is the same as that in MSH-9 message control ID.

**Example:** The message, to which this message is a reply, was processed correctly:

MSA|AA|0155002273|This is a text message

#### **5.10.16 MSA-3 – text message**

This field can contain any text relating to the processing of the message to which this is a reply. In an unsolicited ORU message this field does not normally contain any data. In an ACK message, however, this field is important, especially if the acknowledgement code is not AA. This field is used in conjunction with the ERR segment to report errors.

#### **Example:**

MSA|AA|0155002273|This is a text message

## <span id="page-33-0"></span>**5.11 ERR − error segment**

The ERR segment is used to add error comments to acknowledgement messages.

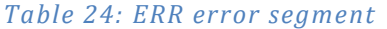

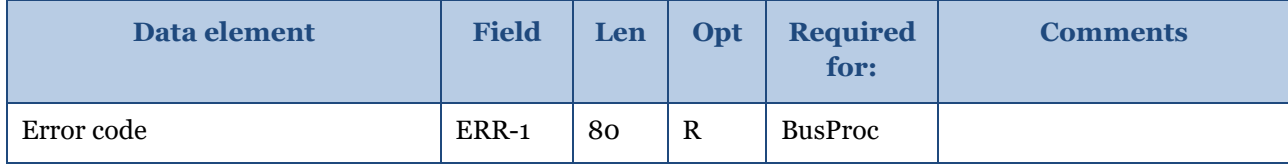

# **5.11.1 ERR-1 – error code and location**

This field identifies an erroneous segment in another message. This field should be filled in as completely as possible. It is composed of the following components.

| Sub-component                 | Len            | <b>Type</b> | <b>Notes</b>                         |
|-------------------------------|----------------|-------------|--------------------------------------|
| $\langle$ Segment ID> $\land$ | 3              | <b>ST</b>   | Name of segment (eg, OBR)            |
| $<$ Set ID $>$                | 4              | <b>NM</b>   | The set ID of the offending segment. |
| <field position=""></field>   | $\overline{4}$ | <b>NM</b>   | Not used.                            |
| $<$ Text $>$                  | 51             | <b>ST</b>   | Text describing the error.           |

*Table 25: Error code and location*

**Example:** This shows that required field OBR-2 in the first occurrence of the OBR segment in the message was missing:

ERR|OBR^1^2^^Required field missing

# <span id="page-34-0"></span>**5.12 PID patient identification**

*Table 26: PID patient Identification*

| Data element               | <b>Field</b> | Len          | <b>Type</b> | Op<br>t     | <b>Required</b><br>for:                           | <b>Comments</b>                                                                                                    | <b>Future</b><br>requireme<br><b>nts</b> |
|----------------------------|--------------|--------------|-------------|-------------|---------------------------------------------------|----------------------------------------------------------------------------------------------------|------------------------------------------|
| Patient identifier<br>list | $PID-3$      | 250          | CX          | $\mathbf R$ | <b>BusProc</b>                                    | The identifier (the<br>patient's NHI is<br>recommended to be<br>used as the<br>identifier).<br>ESR will also check<br>PID-2 if this is blank |                                          |
| Patient name               | $PID-5$      | 250          | <b>XPN</b>  | $\mathbf R$ | PHAction,<br>Legislation<br>and<br><b>BusProc</b> | At least<br>LastName^Givenna<br>me<br>Repeats are ignored.<br>This also includes a<br>component for name<br>type.                            |                                          |
| Date time of<br>birth      | $PID-7$      | 26           |             | $\mathbf R$ | <b>BusProc</b>                                    | Date of birth only<br>required.                                                                                                    |                                          |
| <b>Sex</b>                 | PID-8        | $\mathbf{1}$ |             | $\mathbf R$ | <b>BusProc</b>                                    | M, F, U, I                                                                                                    |                                          |
| Ethnicity                  | $PID-10$     | 250          |             | $\mathbf R$ | PHAction                                          | Three repeats only<br>Will accept '99' (not<br>stated).                                                                                      |                                          |
| Patient address            | $PID-11$     | 250          | <b>XAD</b>  | $\Omega$    | PHAction                                          | One repeat allowed if<br>actual address is                                                                                                   | Mandatory                                |

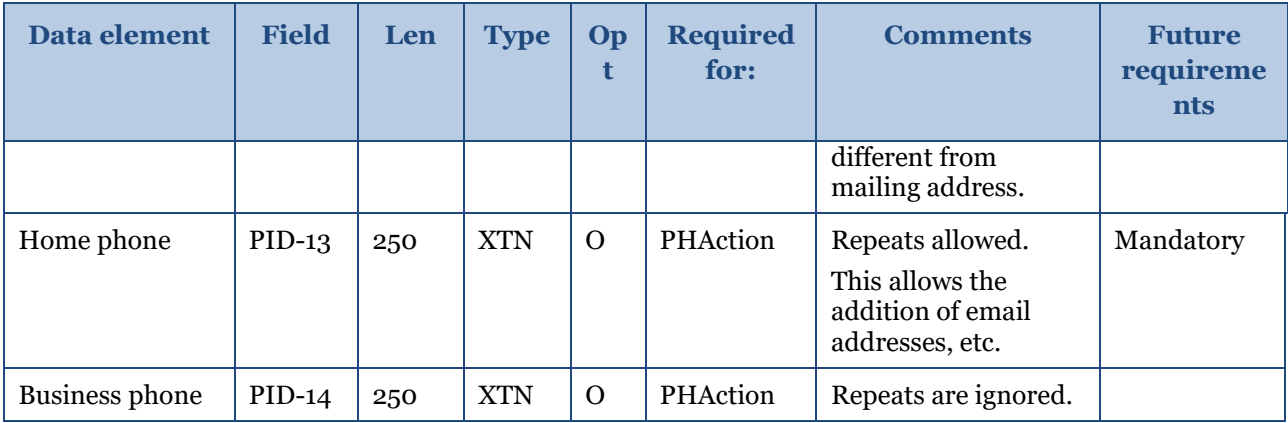

### **5.12.1 PID-1 – set ID**

This field uniquely identifies each repeat of the PID segment. The value is 1 for the first PID segment in the message and is incremented for each subsequent PID segment.

**Example:** This is the first PID segment in this message:

PID|1||CBC2654^^^NZLMOH||DWARF^SLEEPY^E||19811019|F|||...

## **5.12.2 PID-3 patient identifier list**

This field should contain the patient NHI number. Normally only in exceptional circumstances (such as reporting sexual health cases) should any other identifier be used. If the NHI number is not supplied then a local number can be used. The assigning authority in this example is NZLMOH.

#### **Example:**

PID|1||XXX9999^^^NZLMOH||DWARF^SLEEPY^E||19811019|F|||...

#### **5.12.3 PID-5 – patient name**

This field contains the patient's name. This is also provides a component to distinguish legal names from aliases etc. In the case of sexual health reporting, the name will be 'Confidential' to satisfy the required entry conditions.

#### **Example:**

PID|1||XXX9999^^^NZLMOH||DWARF^SLEEPY^E||19811019|F|||...

## **5.12.4 PID-7 – date of birth**

This field contains the patient's date of birth and (optionally) the time of birth.

#### **Example:**

...||DWARF^SLEEPY^E||19811019|F|||215 GRANGE RD^OTUMOETAI^TAURANGA

#### **5.12.5 PID-8 – sex**

This field contains the patient's sex. The following values may be used. We strongly recommend that one of the first two values be employed as far as possible.

#### *Table 27: PID-8 sex*

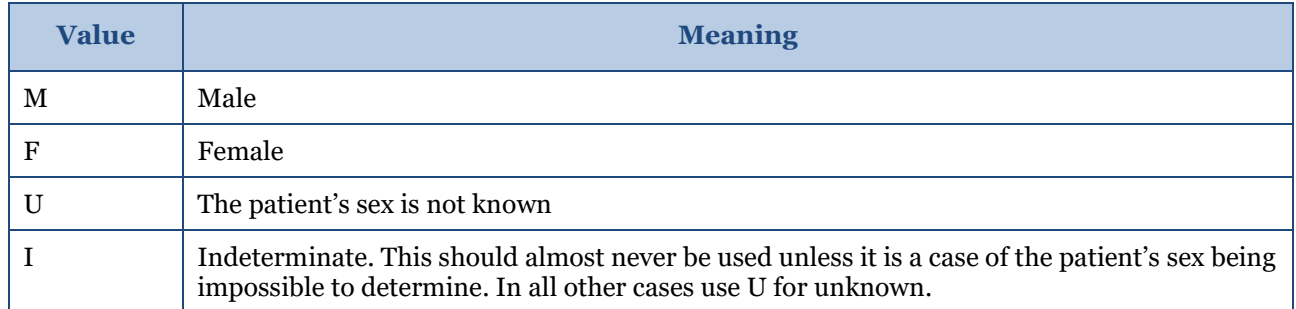

#### **Example:**

...||DWARF^SLEEPY^E||19811019|M|||215 GRANGE RD^OTUMOETAI^TAURANGA

### **5.12.6 PID-10 – patient ethnicity**

This field contains the ethnicity of the patient.

#### **Example:**

... ||19811019|M||11000|215 GRANGE RD^OTUMOETAI^TAURANGA

## **5.12.7 PID-11 – patient address**

This field contains the mailing address of the patient. This is an extended to XAD for version 2.4, which provides for multiple address types. The mailing address is always first, so the physical address should be second.

#### **Example:**

... ||19811019|M||11000|215 GRANGE RD^OTUMOETAI^TAURANGA

## **5.12.8 PID-13– home phone number**

This field contains home contact details of the patient.

#### **Example:**

…|||215 GRANGE RD^OTUMOETAI^TAURANGA||09 123 4567

## **5.12.9 PID-14 business phone number**

This field contains the business contact details of the patient.

**Example:** This is the format for the phone and email address:

...||09 123 4567|^WPN^PH^^64^9^3456123^afternoons [only~^NET^Internet^fred@hisisp.co.nz](mailto:only%7E%5eNET%5eInternet%5efred@hisisp.co.nz)

# <span id="page-36-0"></span>**5.13 Notification identification**

This segment (PV1) is not required until further notice. This is anticipated to be after laboratory information systems have been adapted to cater for this requirement.

*Table 28: Notification identification*

| Data             | <b>Field</b> | Len | Opt | <b>Required</b><br>for:            | <b>Comments</b>        |
|------------------|--------------|-----|-----|------------------------------------|------------------------|
| Patient class    | $PV1-2$      |     | R   | <b>BusProc</b>                     | Use 'N' not applicable |
| Pre-admit number | $PV1-5$      | 250 | R   | PHAction,<br>and<br><b>BusProc</b> |                        |

# **5.13.1 PV1-2 – patient class**

This field is used by some laboratory systems to classify patients. In the case of a notification this is not applicable so the code 'N' is used.

### **Example:**

PV1|N|||esr number

# **5.13.2 PV1-5– pre-admit number**

See section 4.8 for more detail on the use of this field. The future requirement will be the notification number issued by the ESR or the GP-linked tracing number.

### **Example:**

<span id="page-37-0"></span>PV1|N|||GP order number

# **5.14 Observation request**

#### *Table 29: OBR observation request message*

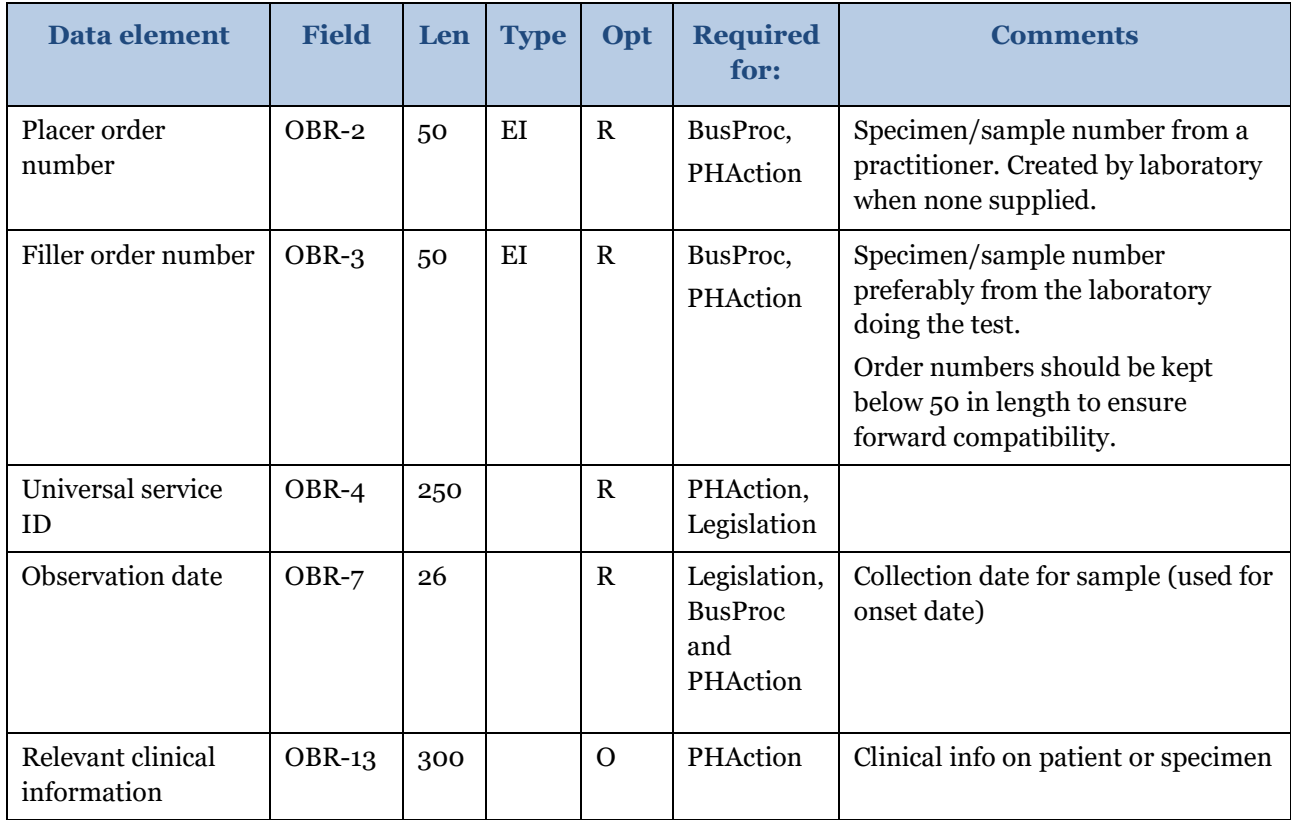

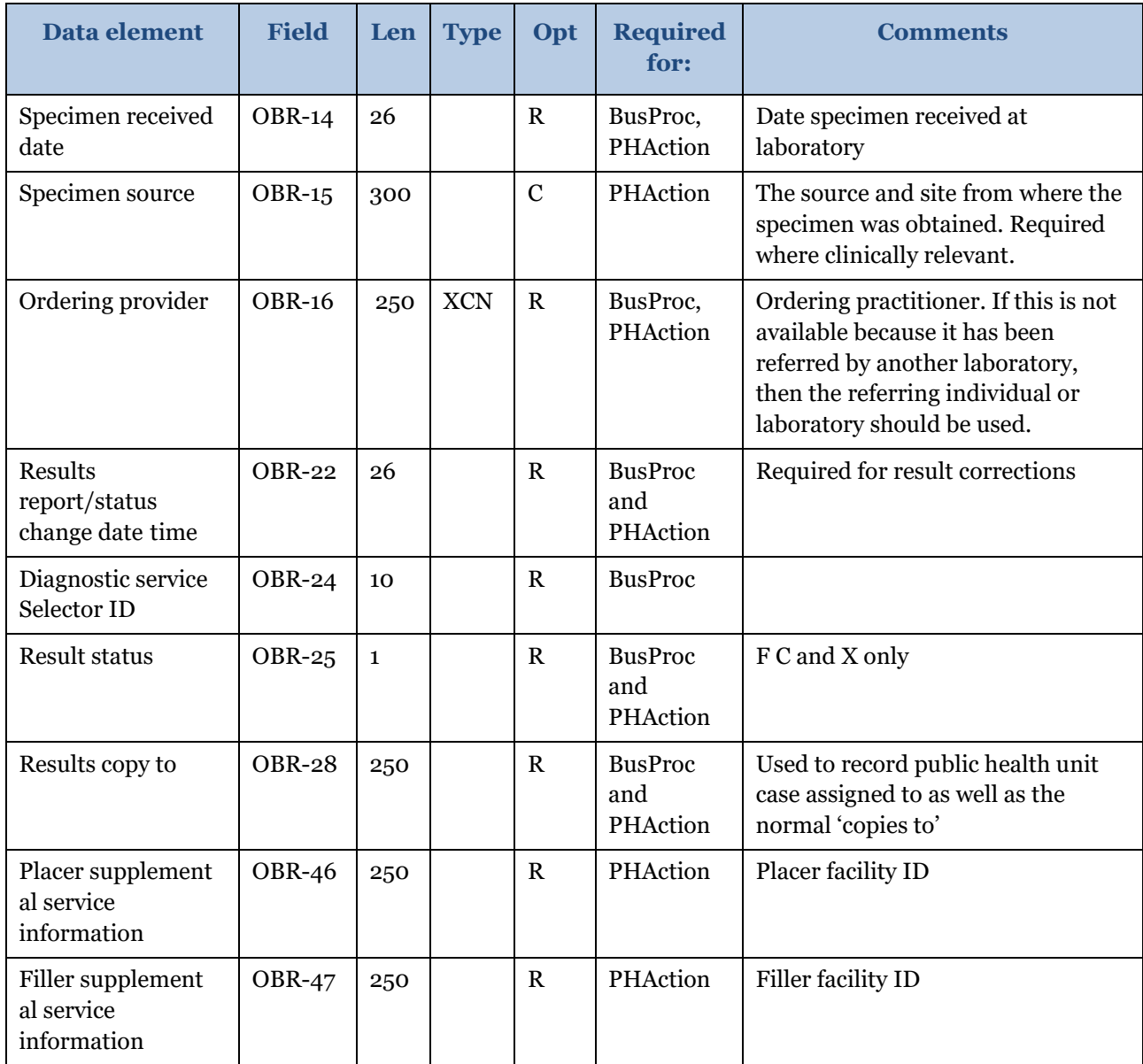

# **5.14.1 OBR-2 – placer order number**

This is the unique identifier given to this test by the placer of the order. In this case, this would be the identifier the practice management system of the GP assigned to this test.

#### **Example:**

#### OBR|1|1322.4^^F2J088^HF|00/147871401000|4010^HAEMATOLOGY.....^L|

This field contains an order number and a name space. The name space contains the code in this example for DML but no description (to save space). HF is the code for the HPI that issued the code. The name space has been added because in this example the code has been issued by the laboratory rather than the GP (filler). The fact that it has been issued by the laboratory can be confirmed by comparing the code with the ordering facility code in OBR-46. The uniqueness of the number is assured by combining it with the facility code in OBR-46 if issued by the placer, or with OBR-47 if issued by the filler.

# **5.14.2 OBR-3 – filler order number**

This is the unique identifier given to this test by the filler of the order. The filler of the order is always responsible for generating the message in this implementation. Consequently, the filler order number should always be known and used in the message.

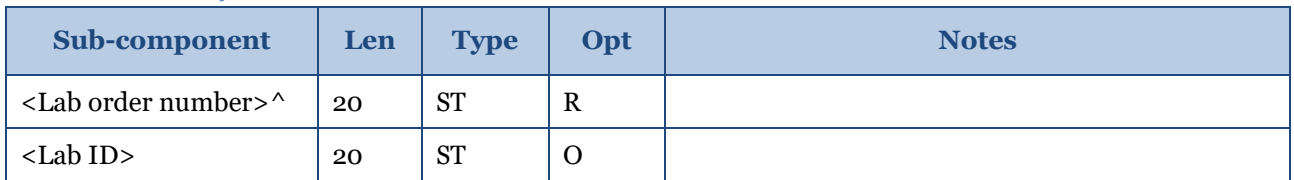

#### *Table 30: OBR-3 filler order number*

This field contains an order number and an optional name space. The uniqueness of the number is assured by combining it with the facility code in OBR-47.

## **5.14.3 OBR-4 – universal service ID**

This field contains the code for the requested observation or test. This can be either a local or a universal code. Where possible a universal procedure identifier should be used. This standard recommends the use of New Zealand Pathology Observation Code Sets (NZPOCS) or LOINC. Local codes should only be used where no NZPOCS or LOINC code is available.

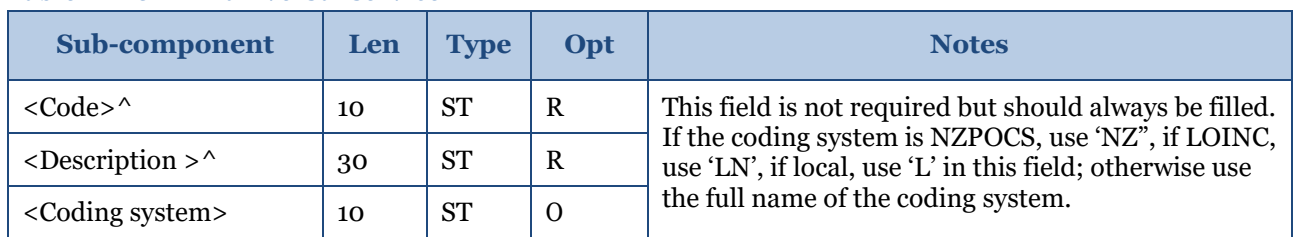

#### *Table 31: OBR-4 universal service ID*

**Example:** This test was a complete haematology scan, code 4010 of a local coding system:

...|00/147871401000|4010^HAEMATOLOGY^L|R||2000011917...

# **5.14.4 OBR-7 – observation date/time**

This field contains the clinically relevant date and time of the observation. This is the date and time the samples or specimens were collected, or the time the observation was made if the observation did not involve specimen collection.

**Example:** The specimen was collected on 19 January 2000 at 5:52pm:

...|4010^HAEMATOLOGY^L|R||200001191752||...

### **5.14.5 OBR-13 – relevant clinical info**

This field contains additional clinical information about the patient or specimen. It can be used to report clinical findings on requests for interpreted diagnostic studies. If a more structured form of information is required, a series of OBX segments should be used instead. Many messages do not use this field.

#### **Example:**

...|R||200001191752||||||Clinical Info|200001191752|EYE|...

### **5.14.6 OBR-14 – specimen received date/time**

This is the time the specimen was received (or taken) by the laboratory to perform the test. In many cases this is the same as the observation date/time. HL7 requires the use of this field.

#### **Example:**

...|""|""||||Clinical Info|200001191752|EYE|2107^BARRETT^F|||...

#### **5.14.7 OBR-15 – specimen source**

This is the site from and method by which the specimen was obtained. Both the source and body site are recorded here. Refer to the body site table documented in the HISO 10008.2:2015 Pathology and Radiology Messaging Standard. It is anticipated that the SNOMED CT Notifiable Disease Reference Set will be added to the standard in the future which will better reflect New Zealand requirements.

#### **Example:**

...|""|""||||Clinical Info|200001191752|EYE|2107^BARRETT^F|||...

### **5.14.8 OBR-16 – ordering provider**

This contains the details of the GP or practitioner who ordered the test. Version 2.4 uses the XCN. Use the HPI number where this is available, otherwise the NZMC number.

#### **Example:**

...|200001181424|EYE|2107^BARRETT^F||F2J088 |7200^FORD^SAM|...

## **5.14.9 OBR-18 – placer facility code**

This is the HPI facility ID of the GP or laboratory placing the order.

#### **Example:**

...|200001181424|EYE|2107^BARRETT^F||F2J088 |7200^FORD^SAM|...

### **5.14.10 OBR-21 – filler facility code**

This is the HPI facility ID of the laboratory processing the order.

#### **Example:**

...| 2107^BARRETT^F||F2J088|7200^FORD^SAM||F5A123 |200001200920|…

### **5.14.11 OBR-22 – results report status change**

This field holds the date the result status changed. For this implementation this will be the time the results were loaded into the laboratory system. Many systems have this field, which is the same as MSH-7 date/time of message.

#### **Example:**

...| 2107^BARRETT^F||F2J088 |7200^FORD^SAM||F5A123 |200001200920|…

## **5.14.12 OBR-24 – diagnostic service section ID**

This field identifies which section of the laboratory was responsible for conducting the test

#### **Example:**

...| 2107^BARRETT^F||F2J088|7200^FORD^SAM|| F5A123 |200001200920||MCB|…

#### **5.14.13 OBR-25 – observation result status**

This field provides information about the status of the result. In almost all messages in this implementation the results are final and verified; therefore 'F' should be used. Other acceptable values are 'C' for a corrected result, or 'X' for deleting a result sent in error.

#### **Example:**

...| |F2J088|7200^FORD^SAM||F2J088 |200001200920||MCB||F|…

## **5.14.14 OBR-28 – results copy to**

This field identifies which public health unit this case has been allocated to in addition to the normal "copies to". There is no implied order to the entries as the PHU entry can easily be identified by the fact that it is a facility rather than a person.

The field is an XCN. In New Zealand, the implementation of extra fields in the XCN data type are not used, so they can be treated as being identical. This field is intended to identify a person, but in this application it has been adapted to identify the public health unit associated with the case. The first component will hold the facility ID. This will eventually be the HPI facility ID, but in the interim will be a code from below. The second component will hold the public health unit facility name, and the ninth component will contain the value 'HF'.

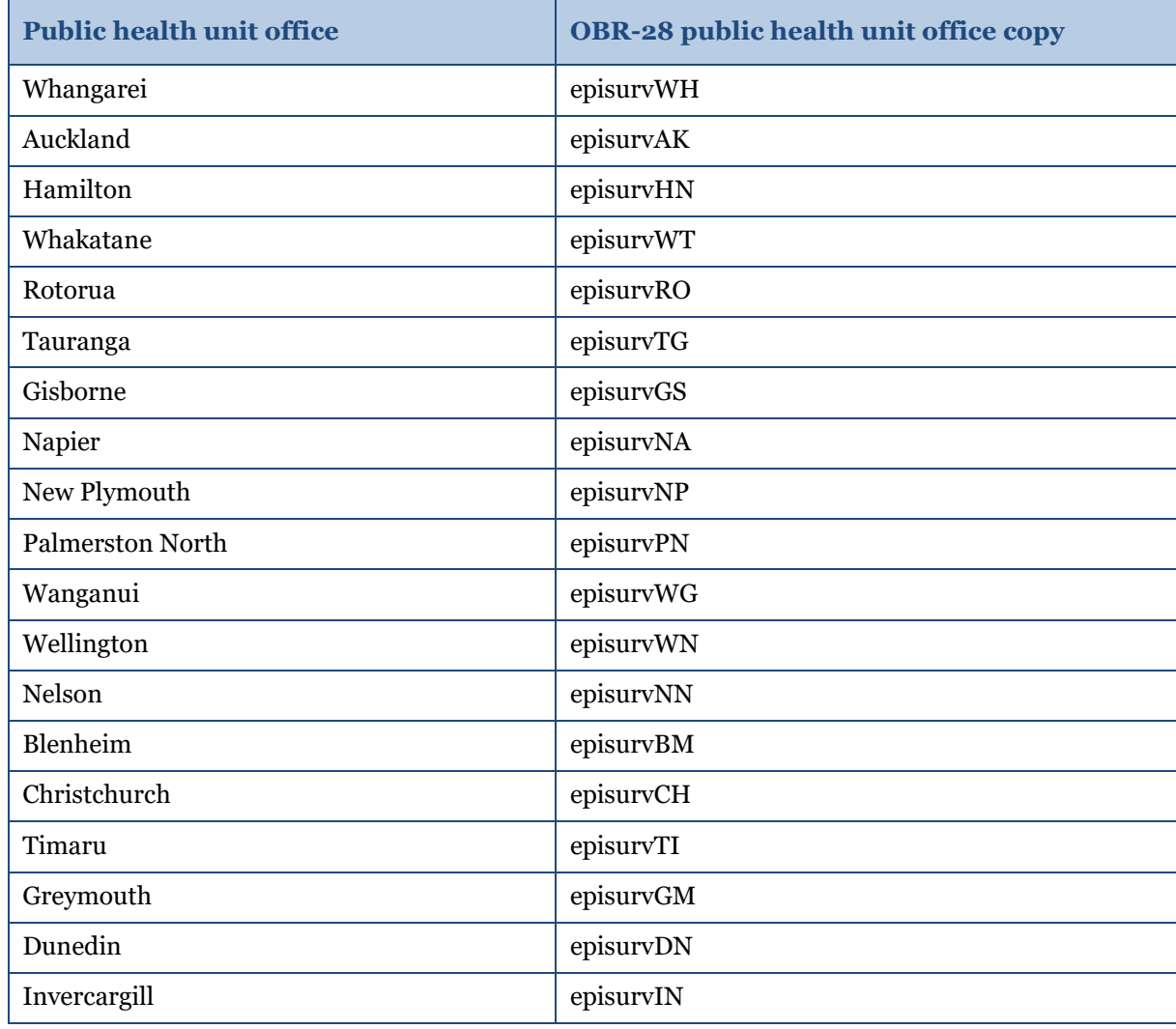

#### *Table 32: OBR-28 results copy to code*

#### **Example:**

...|F2J088 |200001200920||MCB||F|||episurvAK^Auckland^^^^^^^HF|…

## **5.14.15 OBR-46 – placer facility code**

This is the HPI facility ID of the GP or laboratory placing the order. It is mandatory for version 2.4.

**Example:**

…||MCB||F||| episurvAK^Auckland^^^^^^^HF ||||||||||||||||||F2J088^^HF|F5A123^^HF

# **5.14.16 OBR-47 – filler facility code**

This is the HPI facility ID of the laboratory processing the order. It is mandatory for version 2.4.

#### **Example:**

…||MCB||F||| episurvAK^Auckland^^^^^^^HF ||||||||||||||||||F2J088^^HF|F5A123^^HF

# <span id="page-43-0"></span>**5.15 Observation result**

Results will be in the form of a block of text with only additional OBX to carry the disease code.

| Data element              | <b>Field</b>  | Len            | Opt          | <b>Required</b><br>for:               | <b>Comments</b>                                                                                                    |
|---------------------------|---------------|----------------|--------------|---------------------------------------|----------------------------------------------------------------------------------------------------|
| Set ID                    | $OBX-1$       | $\overline{4}$ | $\mathbf C$  | <b>BusProc</b>                        | Identifier for repeats                                                                                                    |
| Value type                | $OBX-2$       | $\overline{2}$ | $\mathbf R$  | <b>BusProc</b>                        |                                                                                                    |
| Observation identifier    | $OBX-3$       | 250            | $\mathbb{R}$ | PHAction                              | LOINC or NZPOCS codes to be<br>used where available. Local codes<br>to be used when LOINC and<br>NZPOCS are not available. |
| <b>Observation Sub-ID</b> | $OBX-4$       | 20             | $R^*$        | <b>BusProc</b>                        | Required if more than one result<br>per test                                                                               |
| Units                     | OBX-6         | 250            | $\Omega$     | PHAction                              |                                                                                                    |
| Reference ranges          | OBX-7         | 60             | $\Omega$     | PHAction                              |                                                                                                    |
| Observation result status | $OBX-11$      | $\mathbf{1}$   | $\mathbf{R}$ | PHAction<br>and<br><b>BusProc</b>     | F, C and D values only                                                                                                    |
| Date/time of observation  | <b>OBX-14</b> | 26             | $\Omega$     | PHAction<br>and<br><b>BusProc</b>     | If OBR-7 is empty                                                                                                    |
| Producer's ID             | $OBX-15$      | 250            | $\mathbf C$  | Legislation<br>and<br><b>PHAction</b> | Required if results reported back<br>from another laboratory that<br>carried out the work.                                 |
| Responsible observer      | $OBX-16$      | 250            | $\Omega$     | PHAction                              |                                                                                                    |

*Table 33: OBX− observation result message segment*

# **5.15.1 OBX-1 – set ID**

This field is used to identify repeats of this segment against each OBR segment. After every OBR the first OBX will have a set ID of '1', which will increment for each subsequent OBX segment. If OBX is more than the 6144 characters allowed, then the result can be split across two OBX segments with the same set IDs.

**Example 1:** Standard set IDs:

OBR|...

OBX|1|ST|4120^HAEMOGLOBIN^L||134|g/L|115-165||||F

OBX|2|ST|4030^DIFFERENTIAL^L|NEUS^Neut Seg|12.35|b/L|2.0-7.5|H|||F OBR|...

OBX|1|ST|4120^HAEMOGLOBIN^L||134|g/L|115-165||||F

#### **Example 2:** Same result split across two OBX segments:

OBX|1|ST|4030^DIFFERENTIAL^L|1|NEUS^Neut Seg <and more text to 6144>...

OBX|1|ST|4030^DIFFERENTIAL^L|2|this completes the result above.

## **5.15.2 OBX-2 – value type**

This field contains the format of the observation value in the OBX (field 5) and should always be filled. It can contain any value supported by the standard.

*Table 34: OBX-2 value type*

| Value     | <b>Meaning</b>                                                                           |  |  |  |  |
|-----------|------------------------------------------------------------------------------------------|--|--|--|--|
| <b>ST</b> | OBX-5 contains an HL7 string. This is the default.                                       |  |  |  |  |
| <b>TX</b> | OBX-5 contains HL7 text, which is a string intended for user display.                    |  |  |  |  |
| FT        | OBX-5 contains HL7 text, including formatting characters. Please see HL7 version 2.4,    |  |  |  |  |
|           | section 2.4.6, for information on the use of escape sequences and formatting characters. |  |  |  |  |
| СE        | See detail in OBX-3 below                                                                |  |  |  |  |

#### *Variance to HL7:*

- *In HL7, this field is conditionally required.*
- *This field will contain ST even if the result is numeric (as in the example).*

#### **Example:**

OBX|1|ST|4120^HAEMOGLOBIN^L||134|g/L|115-165||||F

# **5.15.3 OBX-3 – observation identifier**

This field contains a unique identifier for the specific observation this result reports.

This may be the same as OBR-4 universal ID if there is only one result to report for that test. This may be either a local code or a universal identifier. LOINC or NZPOCS codes are to be used in this field wherever possible. For future requirements, a repeat of this field will be used for the disease name.

| Sub-component               | Len | <b>Type</b> | Opt | <b>Notes</b>                                                                                                    |
|-----------------------------|-----|-------------|-----|----------------------------------------------------------------------------------------------------|
| $< \text{Code} > \wedge$    | 10  | <b>ST</b>   | R   | This field is not required but should always be filled. In                                                        |
| $<$ Description > $\hat{ }$ | 30  | <b>ST</b>   |     | some cases the value is obvious and can be omitted; for<br>example, when the source is one HL7 table specified in |
| <coding system=""></coding> | 10  | <b>ST</b>   |     | the standard. If the coding system is local, use 'L' in this                                                      |

*Table 35: OBX-3 observation identifiers*

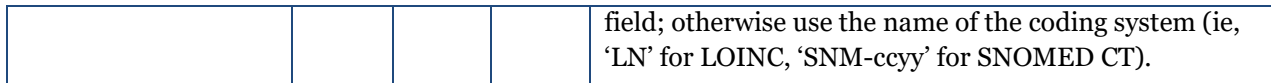

**Example:** This is a local code for the haemoglobin count:

OBX|1|ST|4120^HAEMOGLOBIN^L||134|g/L|115-165||||F

#### **5.15.4 OBX-4 – observation sub-ID**

This field is used to distinguish between multiple OBX segments with the same observation ID organised under one OBR.

#### **5.15.5 OBX-5 – observation value**

This field contains the value observed – the result of the test. This may be as simple as a numerical value, or it may contain detailed text describing the outcome. Information in this field should relate directly to the result. Notes on the result should be sent in separate notes and comments segments.

*Variance to HL7: HL7 allows 64k to be sent in this field.*

**Example 1:** Simple observation value:

OBX|1|ST|4120^HAEMOGLOBIN^L||134|g/L|115-165||||F

**Example 2:** Text observation value; note the value in OBX 2:

OBX|1|FT|…|THROAT SWAB^ ^CULTURE:Normal flora|...

**Example 3:** Diagnosis; note the value in OBX 2:

OBX|1|CE|…|ANTH^Anthrax^99NZESRDC|...

### **5.15.6 OBX-6 – units**

This field specifies the measurement units of the fields in this segment, including results and reference ranges and any other additional data. See Pathology standards for the regulations for legal units and prefixes.

**Example:** The units for the haemoglobin test result given last field is grams per litre:

OBX|1|ST|4120^HAEMOGLOBIN^L||134|**g/L**|115-165||||F

### **5.15.7 OBX-7 – reference ranges**

This is the reference range of the test conducted. The reference range is the range that a normal test will fall into. This should be in one of the following formats.

| <b>Format</b>                                                                     | <b>Notes</b>                              |
|-----------------------------------------------------------------------------------|-------------------------------------------|
| Lower limit-upper limit                                                           | This is the most common format.           |
| >Lower limit                                                                      | Use this only if there is no upper limit. |
| <upper limit<="" td=""><td>Use this only if there is no lower limit.</td></upper> | Use this only if there is no lower limit. |

*Table 36: OBX-7 reference ranges*

**Example:** Normal results for the haemoglobin are from 115 to 165 g/L:

OBX|1|ST|4120^HAEMOGLOBIN^L||134|g/L|115-165||||F

### **5.15.8 OBX-8 – abnormal flags**

If the result of the test is abnormal, the abnormality should be communicated in this field. The most common values for non-microbiology tests are as follows. Please consult HISO 10008.2:2015 Pathology and Radiology Messaging Standard for a comprehensive list of acceptable values for all tests.

*Table 37: OBX-8 abnormal flags*

| <b>Value</b> | <b>Meaning</b>                             |
|--------------|--------------------------------------------|
| L            | Low                                        |
| H            | High                                       |
| LL           | Below lower panic limit                    |
| HH           | Above upper panic limit                    |
| N            | Normal; applies only to non-numeric values |

**Example 1:** Because this result is in the normal reference range and the result is numeric, no value is sent:

OBX|1|ST|4120^HAEMOGLOBIN^L||134|g/L|115-165||||F

**Example 2:** Value for the test is abnormally high:

OBX|1|ST|0060^Glucose^L||9.0|mmol/L|3.0-6.1|**H**|||F

# **5.15.9 OBX-11 – observation result status**

This field provides information about the status of the result for the test described in OBX-3. In almost all messages in this implementation the results are final and verified; therefore F should be used. Other acceptable values are as follows.

| Value | <b>Meaning</b>                                                                                                    |
|-------|----------------------------------------------------------------------------------------------------|
|       | Correction, replaces final result.                                                                                                    |
|       | Delete, currently held result with same ID. (Note: the complete OBR should be deleted with an<br>X and the remaining correct results resent.) |
|       | <b>Provisional Result</b>                                                                                                    |
|       | Final result.                                                                                                    |

*Table 38: OBX-11 observation result status*

Many practice management systems will not support the functionality of some of these values. The sender and recipient will need to agree on the finer points of the functionality of these results. For example, is a D always going to be followed up with another F (final result)? Will unverified results be accessible, etc.?

#### **Example:** This result is final:

<span id="page-47-0"></span>OBX|1|ST|4120^HAEMOGLOBIN^L||134|g/L|115-165||||F

# **5.16 NTE − note segment**

The NTE segment is used for sending notes and comments. Typically in this implementation it will be used to supply additional information about a result.

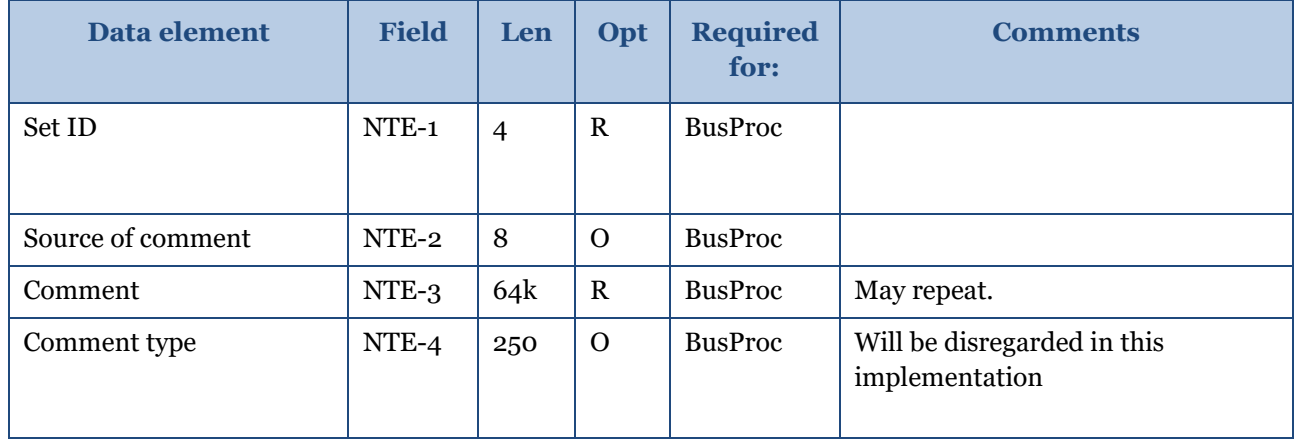

#### *Table 39: NTE note segment*

#### **5.16.1 NTE-1 – set ID**

This field is used where there is more than one NTE segment in a message. The number system used is as follows.

If the comment is greater than 120 characters in length, it should be split across multiple NTE segments and the same set ID should be used for all of them. After each OBX segment the first NTE segment will have a set ID of 1. If more comments are required, the subsequent set IDs will increment the set ID by one (1) for each unrelated NTE segment.

Although officially this field is optional, it should always be filled in so that accurate debugging information can be returned and processed.

**Example 1:** The following example shows the set IDs from two unrelated comments for a single OBX segment:

> OBX|… NTE|1|L|Moderate neutrophilic leucocytosis. NTE|2|L|Mild thrombocytopenia.

**Example 2:** The following example shows the set IDs from two unrelated NTE segments for two different OBX segments:

> OBX|… NTE|1|L|Moderate neutrophilic leucocytosis. OBX|… NTE|1|L|Poliomyelitis antibodies not detected

**Example 3**: The following example shows the set IDs from the same comment split across two NTE segments:

OBX|…

NTE|1|L|Laboratory test performed as requested… <to 120 characters> NTE|1|L|and completed but no antibodies detected.

# **5.16.2 NTE-2 – source of comment**

This identifies the source of the comment. In this implementation the laboratory is almost always the source of the comment, and the field usually contains L.

*Table 40: NTE-2 source of comment*

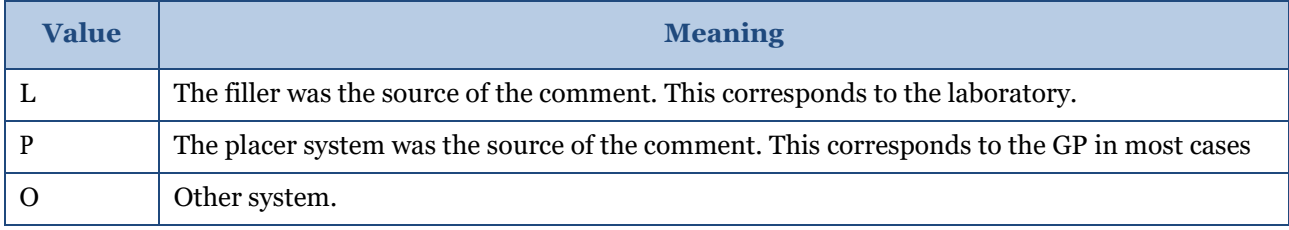

**Example:** The laboratory entered the comment:

NTE|1|L|Moderate neutrophilic leucocytosis.

#### **5.16.3 NTE-3 – comment**

This contains the text of the comment.

#### **Example:**

NTE|1|L|Moderate neutrophilic leucocytosis.

# <span id="page-49-0"></span>**5.17 Examples**

All data in these messages is completely fictitious.

## **5.17.1 Version 2.4 message**

The following message example for an amended result where the diagnosis has not changed but the result report has been amended. The diagnosis has been reported as a structured segment and the remainder as formatted text. Refer to the messaging standard for an explanation of the formatting characters.

```
MSH|^~\&|DIAGNOSTIC|DMLTESTS|EPISURV|endmsesr|200712121359||ORU|00963
425|P|2.4
PID|1||LLX0159^^^NZLMOH ||TESTING^Rosemary^||19551225|F||11|215 GRANGE 
RD^OTUMOETAI^TAURANGA||||^PRN^PH^^64^9^3454567||^WPN^PH^^64^9^345612
3^afternoons only~^NET^Internet^fred@hisisp.co.nz PV1||N|||esr123456 
OBR|1|1322.4^^F2J088^HF|0714380051433200^|3930^Cerebrospinal Fluid^L^RNZ7101^Culture 
(Microbiology)^NZ|R||200711261256||||||Headache and fever|200711261256|CSF^^Lumbar 
puncture^|07315^TESTDR^JOCK||||13005^H^Medical|F2A099^Hospital 
Lab^HF|200711281256||MCB|C|||episurvAK^Auckland^^^^^^^^HF
||||||||||||||||||F2J088^^HF|F5A123^^HF
OBX|1|CE|29308-4^Disease^LN||MEND^Neisseria meningitidis invasive disease^99NZESRDC||||||F
OBX|2|CE|3930^CSF^L^31208-2^Specimen Source^LN||Cerebrospinal fluid||||||F
OBX|3|CE|^^^XNZ7301^Gross Observation^NZ||Clear straw-coloured.||||||F
OBX|4|CE|^^^664-3^Microscopic Observation^LN|1|Small numbers of white cells seen.||||||F
OBX|5|CE|^^^664-3^Microscopic Observation^LN|2|No organisms seen.||||||F 
OBX|6|CE|^^^6463-4^Bacteria Identified^LN||Growth of Neisseria meningitidis.||||||F
OBX|7|CE|^^^18964-7^Penicillin^LN||S||||||F
OBX|8|CE|^^^18895-3^Ceftriaxone^LN||S||||||F
NTE|1|L|Neisseria meningitidis is an uncommon cause of acute bacterial meningitis in adults.<cr>
NTE|1|L|Systemic antibiotic therapy is recommended.<cr>
NTE|1|L|Meningococcal meningitis must be reported to the Medical Officer of Health.
```
## **5.17.2 Two diseases reported on the same test**

In this case, two OBX segments are sent before the test result. Note the numbering in OBX-1.

OBR|…

```
OBX|1|CE|29308-4^disease^LN|1|CRYP^ Cryptosporidiosis ^99NZESRDC||||||F OBX|2|CE|29308-
4^disease^LN|2|GIAR^ Giardiasis^99NZESRDC||||||F
```
OBX||FT|…

# <span id="page-50-0"></span>**Appendix A – Code tables**

This appendix enumerates ENDMS disease codes. The table below will eventually be retired in favour of SNOMED CT. The SNOMED CT Notifiable Disease Reference Set is available to download from [https://mlds.ihtsdotools.org/#/landing.](https://mlds.ihtsdotools.org/#/landing)

# <span id="page-50-1"></span>**Disease codes**

#### <span id="page-50-2"></span>*Table 41: 99NZESRDC disease codes*

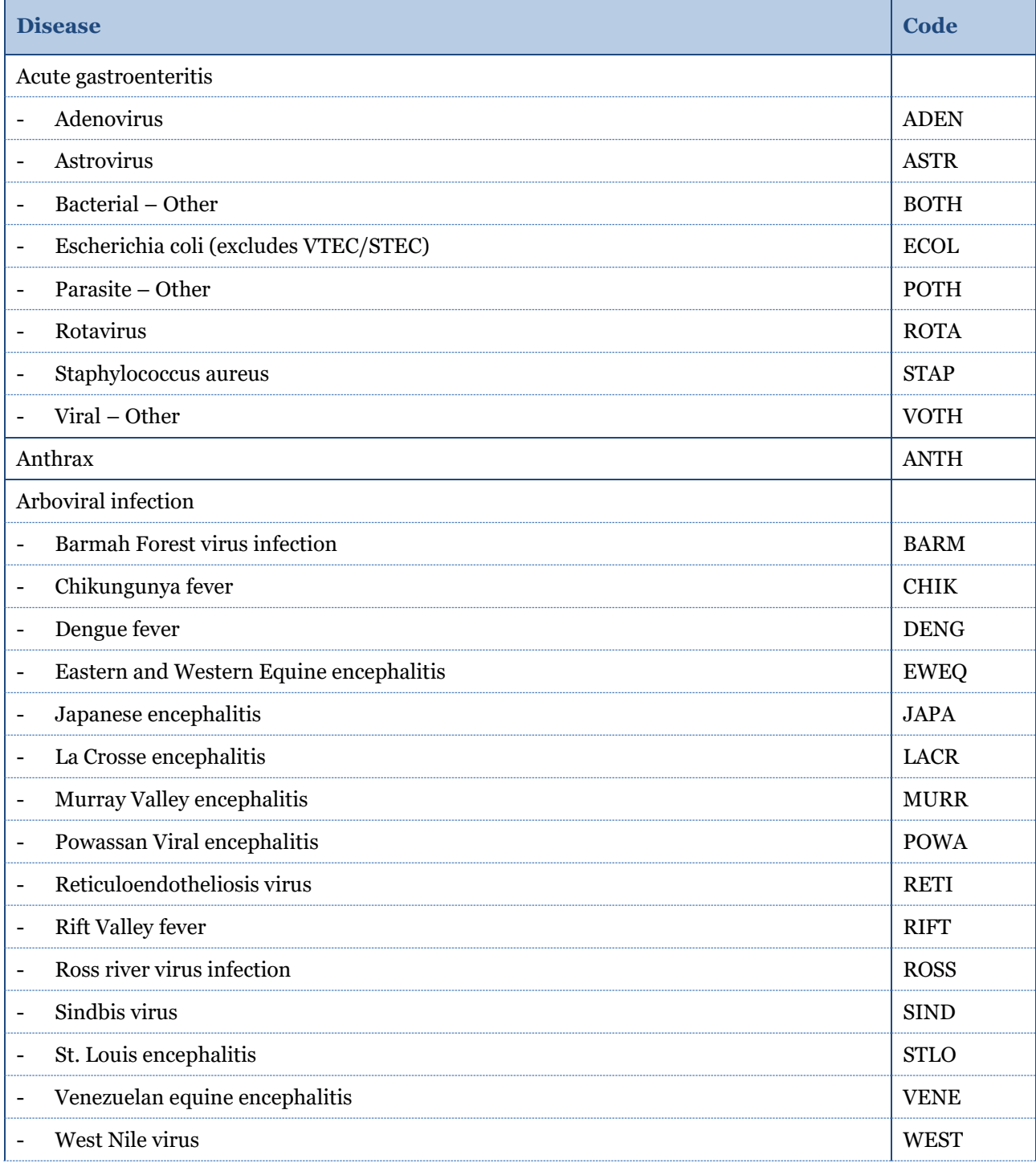

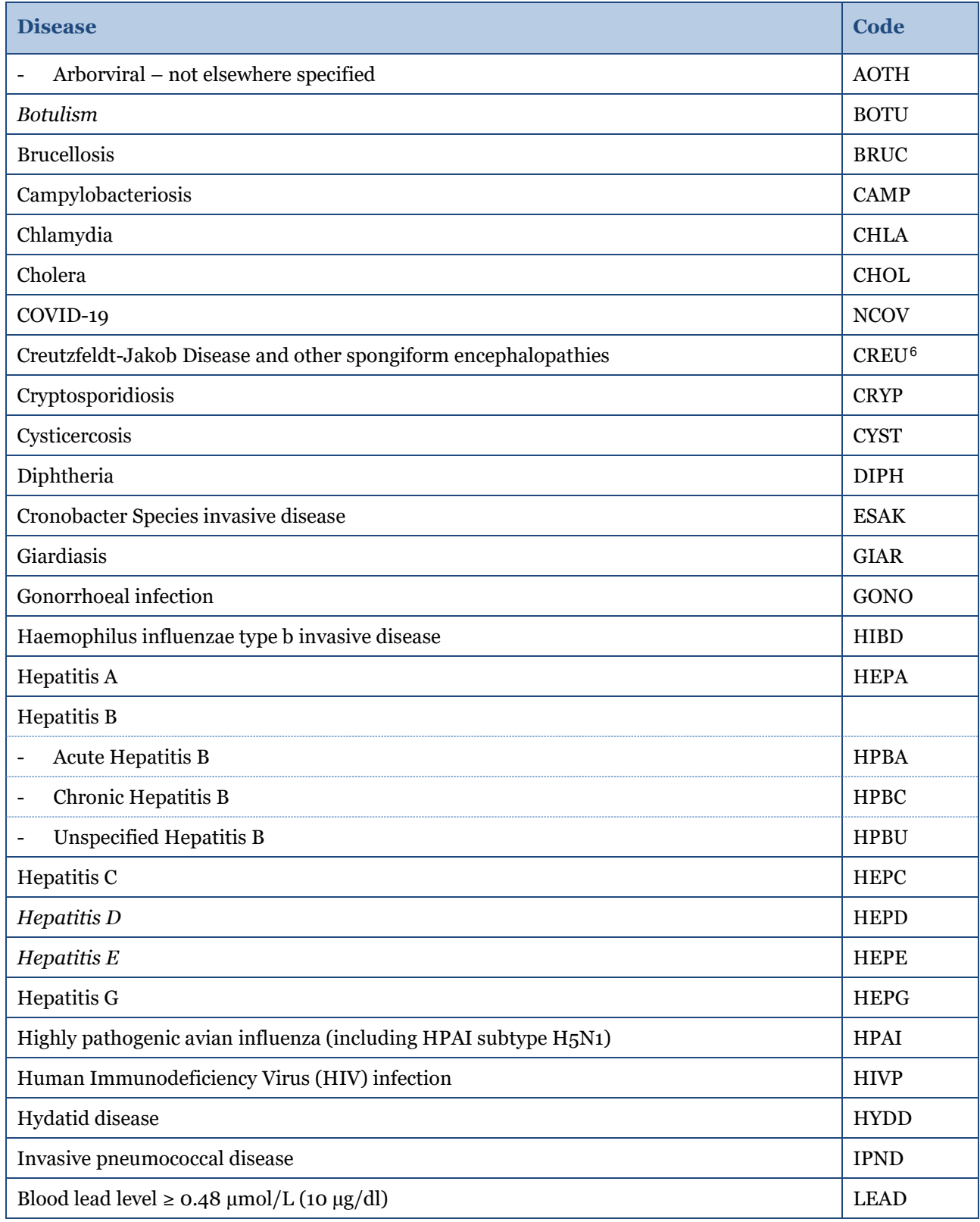

<span id="page-51-0"></span><sup>6</sup> CJD notifications should not be entered into or sent to EpiSurv. CJD notifications are to be send to the CJD register at the University of Otago by the responsible public health unit.

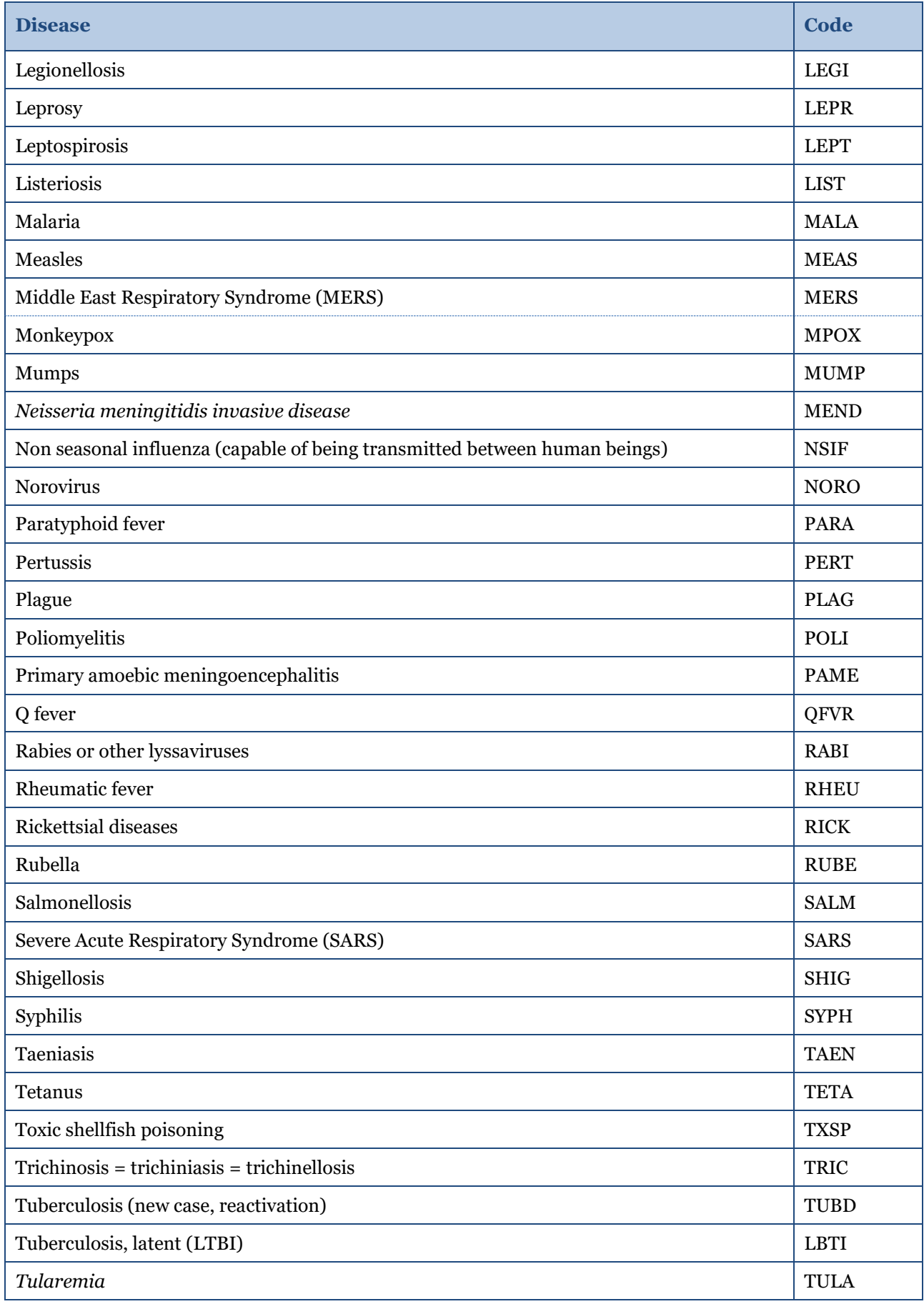

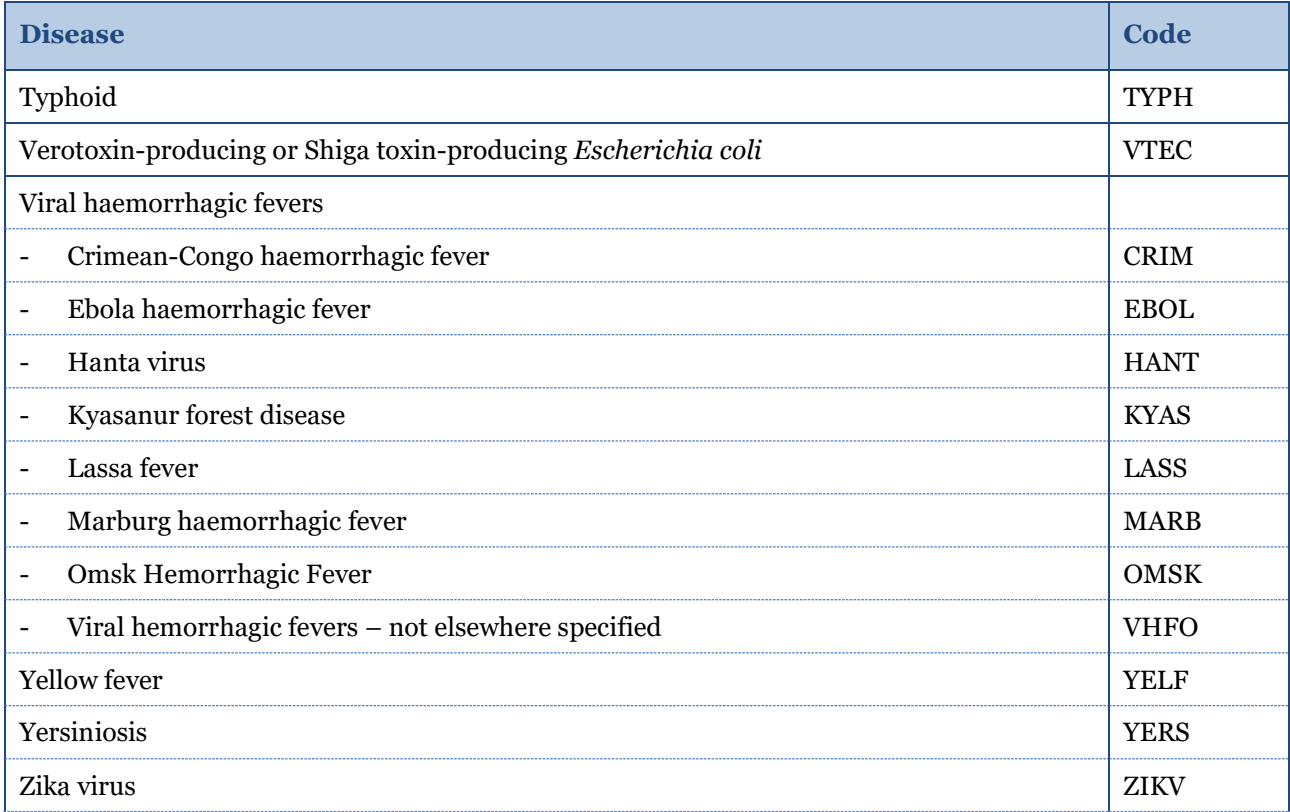

*Note: Items in italics are not currently required to be reported but are included for historic purposes or it is anticipated that they will be added to the reporting requirements in the future.*